# Deriving work-efficient, in-place parallel scan

Conal Elliott March 7, 2011 IFIP working group 2.8

### Modern GPU hardware is

### • inexpensive to buy, but

• expensive to program.

#### scanl  $::$  (b  $\rightarrow$  a  $\rightarrow$  b)  $\rightarrow$  b  $\rightarrow$  [a]  $\rightarrow$  [b]

scanl f z  $\lceil x1, x2, \cdots \rceil$  =  $[z, z'f' x1, (z' f' x1) 'f' x2, ...]$ 

scanl ::  $(b \rightarrow a \rightarrow b) \rightarrow b \rightarrow [a] \rightarrow [b]$ scanl  $f$  z  $ls =$  z : (case ls of  $\Box$  $x:xs \rightarrow scalar1$  f  $(z \in x)$   $xs)$ sequential dependencies

```
__global__ void prescan(float *g_odata, float *g_idata, int n) {
   extern shared float temp[]; // allocated on invocation
    int thid = threadIdx.x;
    int offset = 1;
    // load input into shared memory
   temp[2*thid] = g idata[2*thid];
   temp[2*thid+1] = g idata[2*thid+1];
    // build sum in place up the tree
  for (int d = n >> 1; d > 0; d >> = 1) {
         syncthreads();
        if (thid < d) {
            int ai = offset*(2*thid+1)-1;
            int bi = offset*(2*thid+2)-1;
            temp[bi] += temp[ai];
}
        offset *= 2;
    }
    // clear the last element
    if (thid == 0) { temp[n - 1] = 0; }
    // traverse down tree & build scan
   for (int d = 1; d < n; d * = 2) {
        offset >>= 1;
         syncthreads();
        if (thid < d) {
            int ai = offset*(2*thid+1)-1;
            int bi = offset*(2*thid+2)-1;
           float t = temp[ai]; temp[ai] = temp[bi];
            temp[bi] += t; 
}
}
    syncthreads();
    // write results to device memory
  g \cdot \text{data}[2*thid] = \text{temp}[2*thid];
   g_odata[2*thid+1] = temp[2*thid+1];
```
CUDA C code

What is going

on here?

*[source](http://http.developer.nvidia.com/GPUGems3/gpugems3_ch39.html)*

**}**

#### Phase 1: upsweep (reduce)

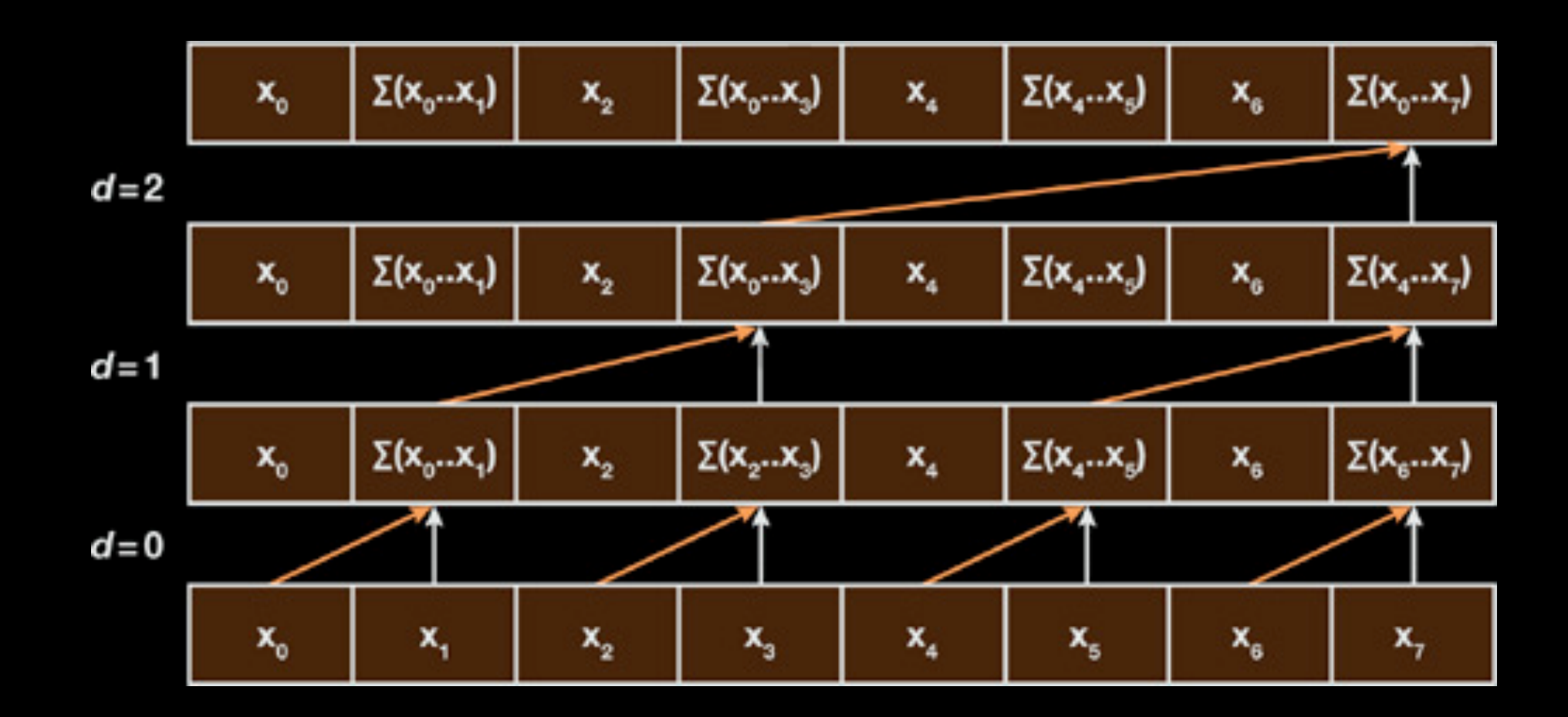

**for**  $d = 0$  to  $\log_2 n - 1$  **do for** all  $k = 0$  to  $n - 1$  by  $2^{d+1}$  in parallel **do**  $x[k+2^{d+1}-1] = x[k+2^{d-1}]+x[k+2^{d+1}-1]$ 

#### Phase 2: downsweep

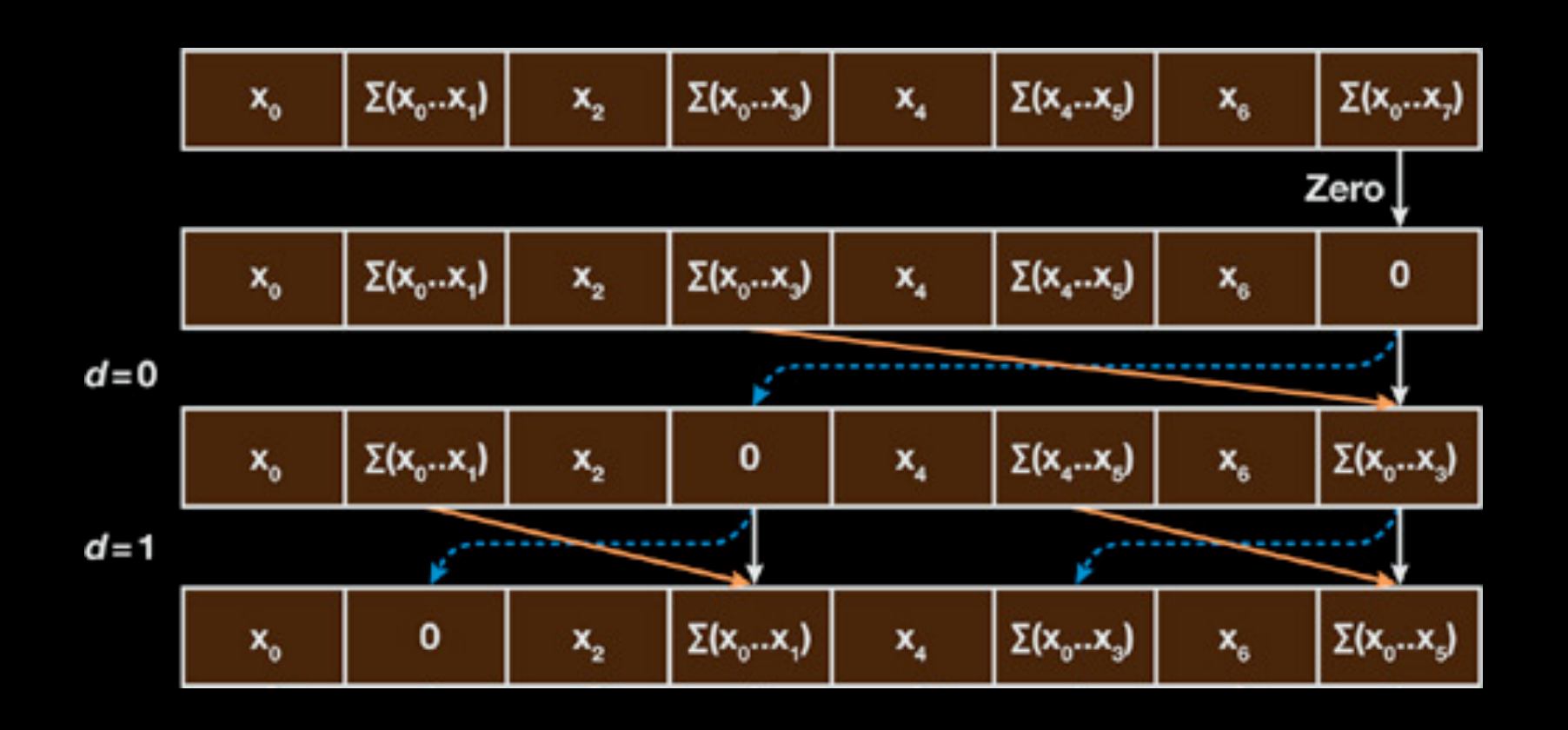

$$
x[n-1] := 0
$$
  
\n**for**  $d = \log_2 n - 1$  down to 0 **do**  
\n**for** all  $k = 0$  to  $n - 1$  by  $2^{d+1}$  in parallel **do**  
\n $t = x[k + 2^{d-1}]$   
\n $x[k + 2^{d-1}] = x[k + 2^{d+1} - 1]$   
\n $x[k + 2^{d+1} - 1] = t + x[k + 2^{d+1} - 1]$ 

*[source](http://http.developer.nvidia.com/GPUGems3/gpugems3_ch39.html)*

### How would you parallelize scan?

(Assuming associativity.)

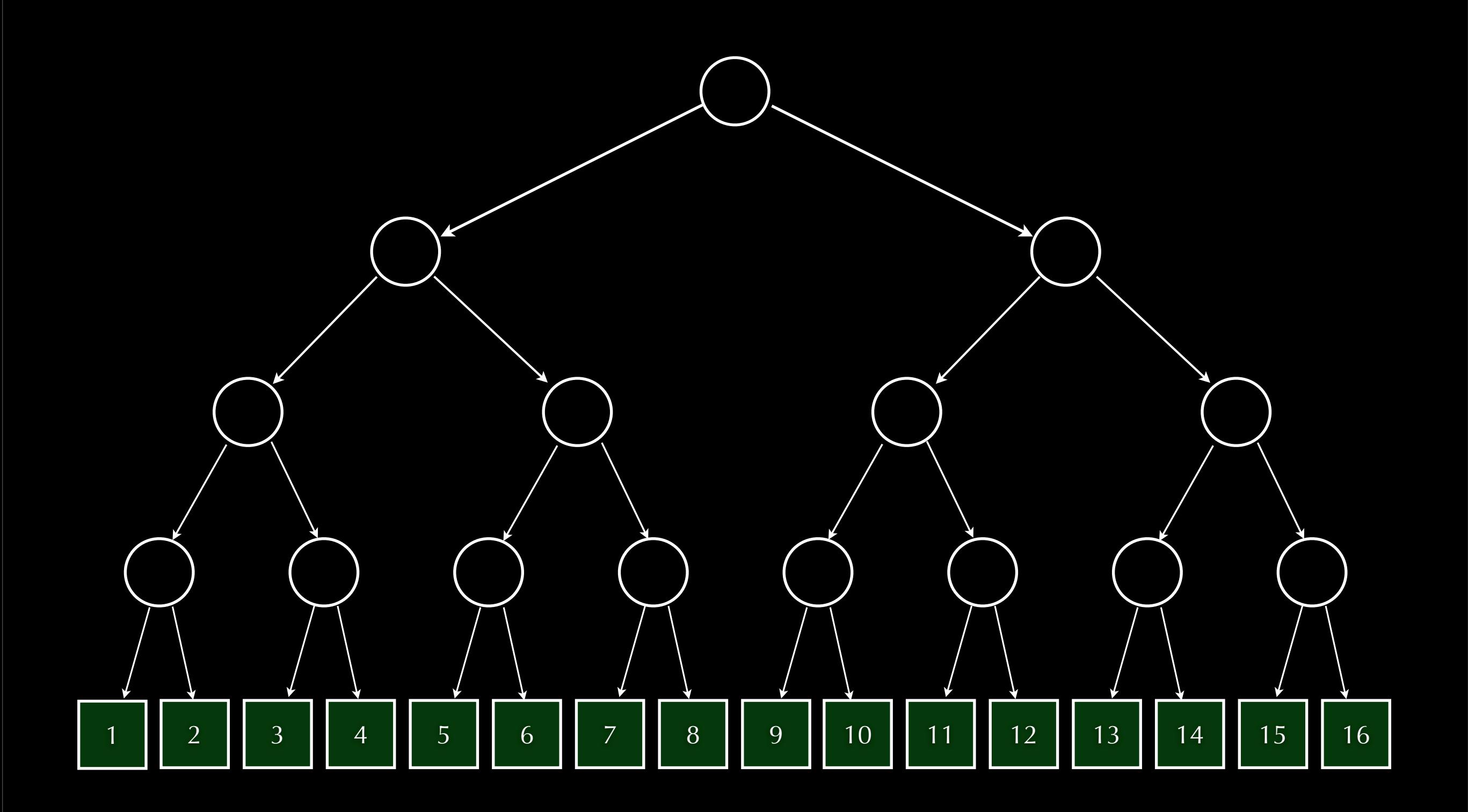

### Divide and conquer ...

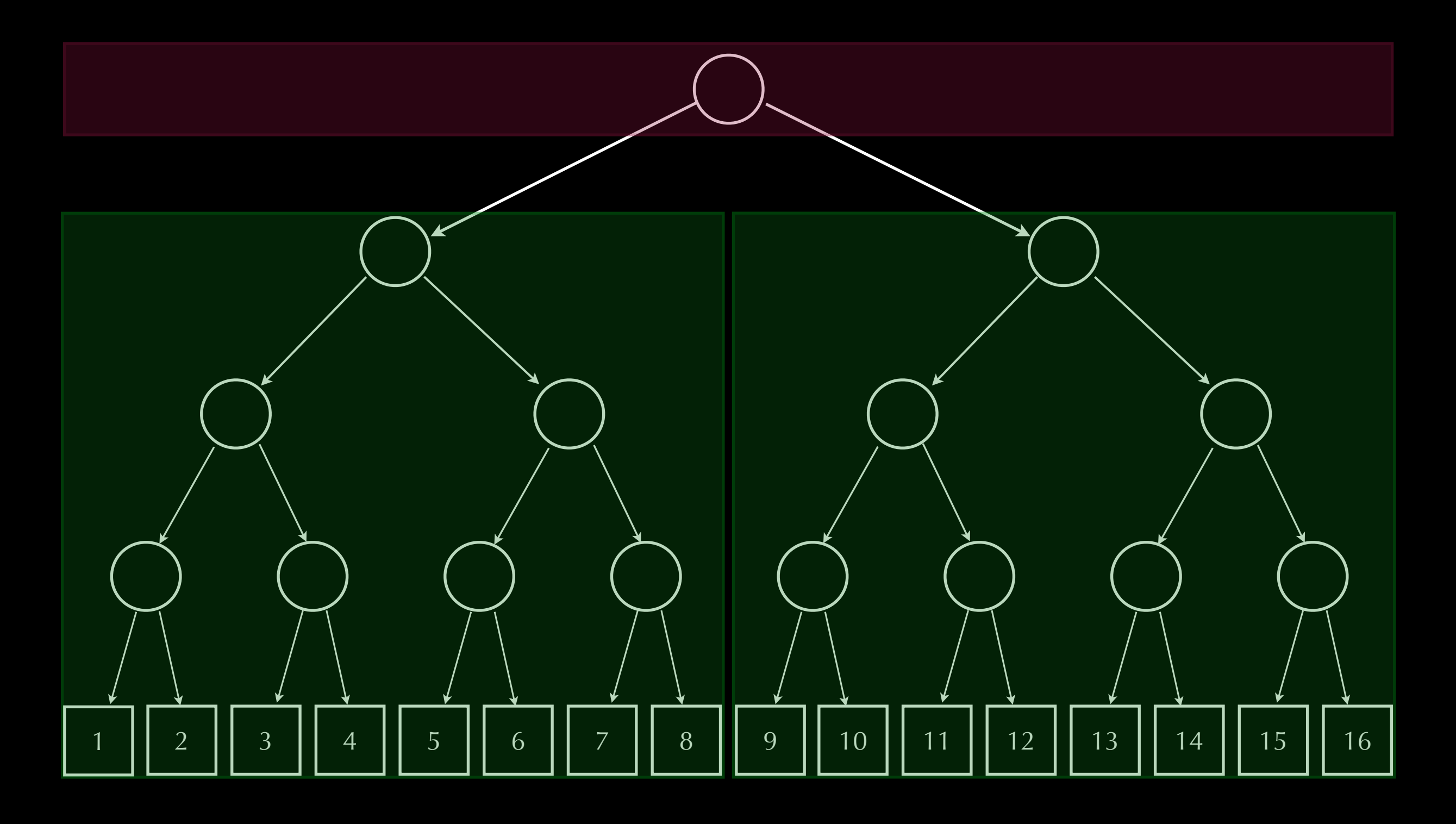

scan left ; scan right ; adjust right Depth: log *n;* Work: *n* log *n*

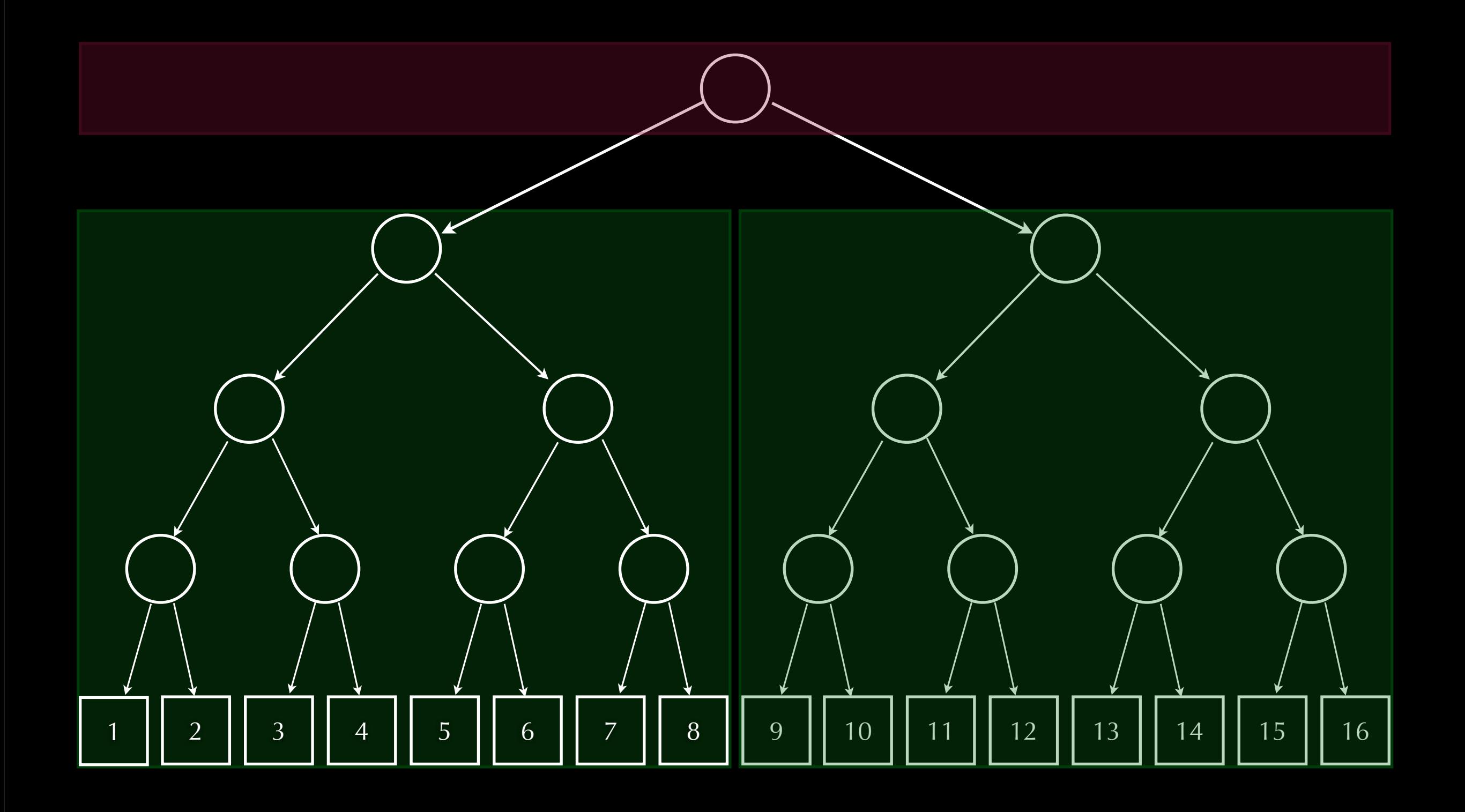

A pair of trees, or ...? type Tree = Id + Pair ∘ Tree

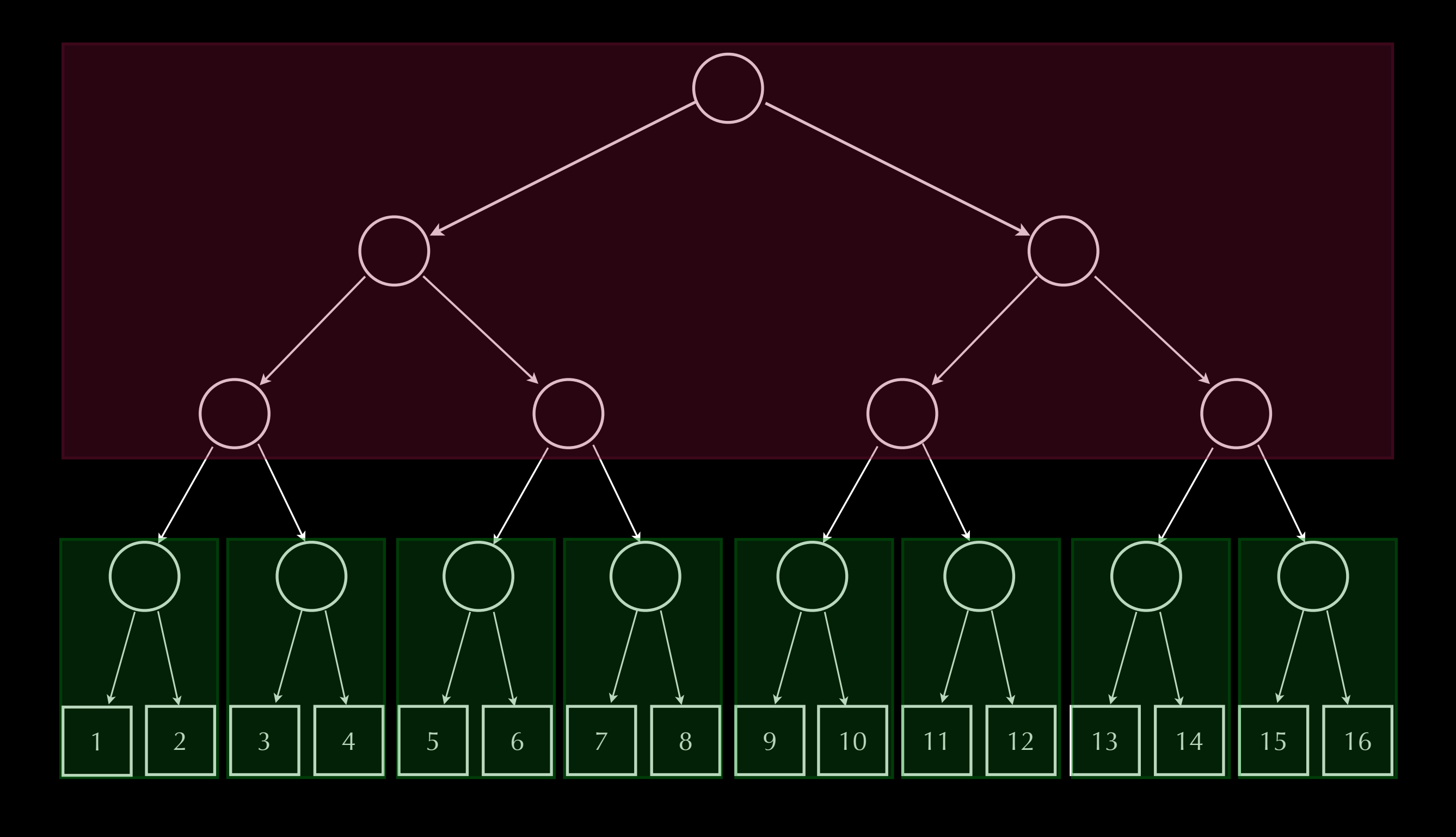

… a tree of pairs. type Tree = Id + Tree ∘ Pair

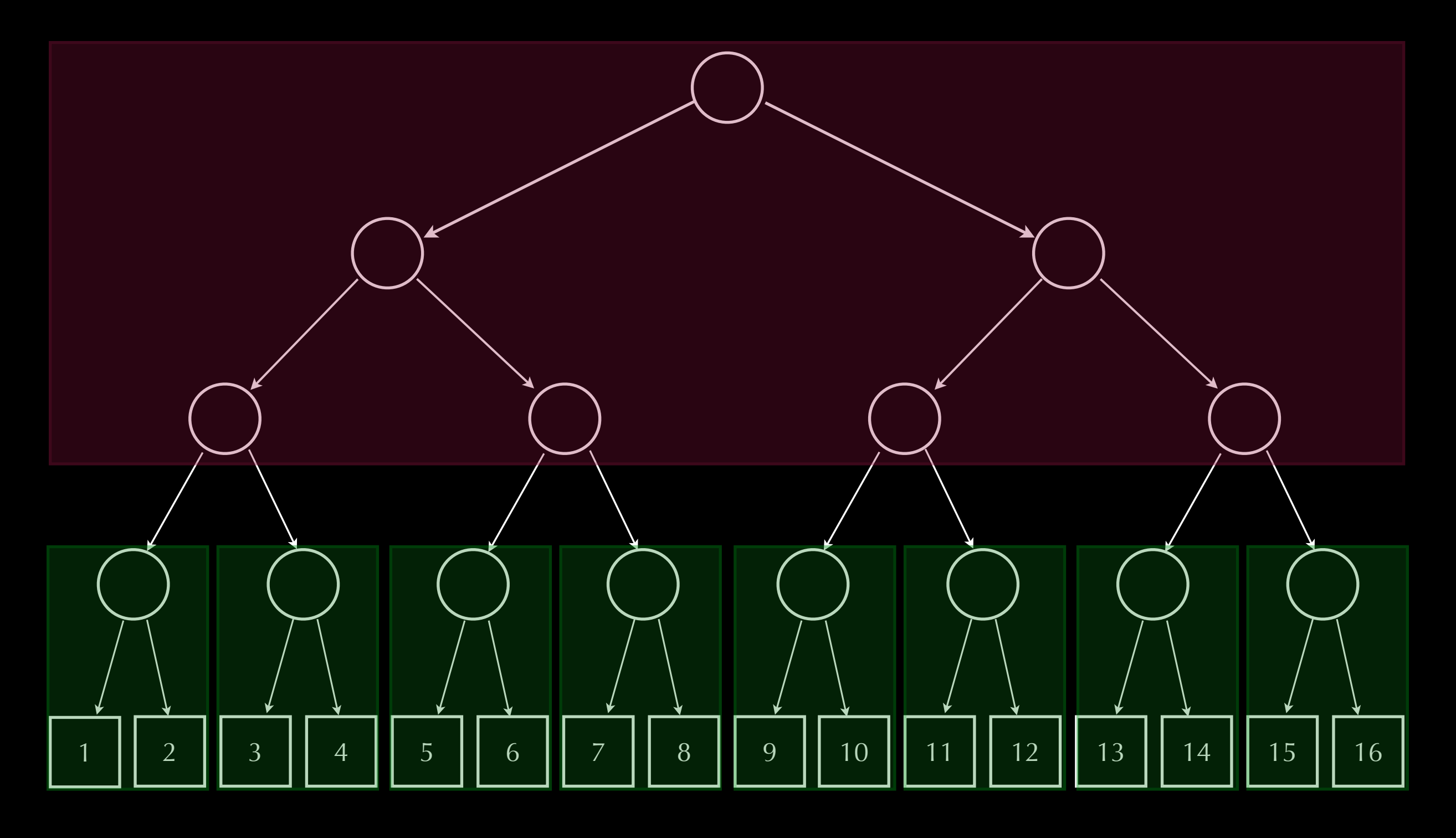

Depth: log *n;* Work: *n* sum pairs ; scan ; adjust

```
__global__ void prescan(float *g_odata, float *g_idata, int n) {
   extern shared float temp[]; // allocated on invocation
    int thid = threadIdx.x;
    int offset = 1;
    // load input into shared memory
   temp[2*thid] = g idata[2*thid];
   temp[2*thid+1] = g idata[2*thid+1];
    // build sum in place up the tree
  for (int d = n >> 1; d > 0; d >> = 1) {
         syncthreads();
        if (thid < d) {
            int ai = offset*(2*thid+1)-1;
            int bi = offset*(2*thid+2)-1;
            temp[bi] += temp[ai];
}
        offset *= 2;
    }
    // clear the last element
    if (thid == 0) { temp[n - 1] = 0; }
    // traverse down tree & build scan
   for (int d = 1; d < n; d * = 2) {
        offset >>= 1;
         syncthreads();
        if (thid < d) {
            int ai = offset*(2*thid+1)-1;
            int bi = offset*(2*thid+2)-1;
           float t = temp[ai]; temp[ai] = temp[bi];
            temp[bi] += t; 
}
}
    syncthreads();
    // write results to device memory
  g \cdot \text{data}[2*thid] = \text{temp}[2*thid];
   g_odata[2*thid+1] = temp[2*thid+1];
```
CUDA C code

*What is going on here?*

*[source](http://http.developer.nvidia.com/GPUGems3/gpugems3_ch39.html)*

**}**

```
__global__ void prescan(float *g_odata, float *g_idata, int n) {
  extern shared float temp[]; // allocated on invocation
   int thid = threadIdx.x;
   int offset = 1;
   // load input into shared memory
  temp[2*thid] = g idata[2*thid];
  temp[2*thid+1] = g idata[2*thid+1];
   // build sum in place up the tree
  for (int d = n >> 1; d > 0; d >> = 1) {
        syncthreads();
       if (thid < d) {
           int ai = offset*(2*thid+1)-1;
           int bi = offset*(2*thid+2)-1;
           temp[bi] += temp[ai];
}
       offset *= 2;
}
      // clear the last element
   if (thid == 0) { temp[n - 1] = 0; }
   // traverse down tree & build scan
  for (int d = 1; d < n; d * = 2) {
       offset >>= 1;
        __syncthreads();
       if (thid < d) {
           int ai = offset*(2*thid+1)-1;
           int bi = offset*(2*thid+2)-1;
          float t = temp[ai]; temp[ai] = temp[bi];
           temp[bi] += t; 
}
}
    syncthreads();
   // write results to device memory
  g \text{ odata}[2*thid] = temp[2*thid];
   g_odata[2*thid+1] = temp[2*thid+1];
                                                         • tail recursion
                                                        • in-place update
                                          1 || 2 || 3 || 4 || 5 || 6 || 7 || 8 || 9 || 10 || 11 || 12 || 13 || 14 || 15 || 16
                                                                           sum pairs ; scan ; adjust
```
Tuesday, March 8, 2011

**}**

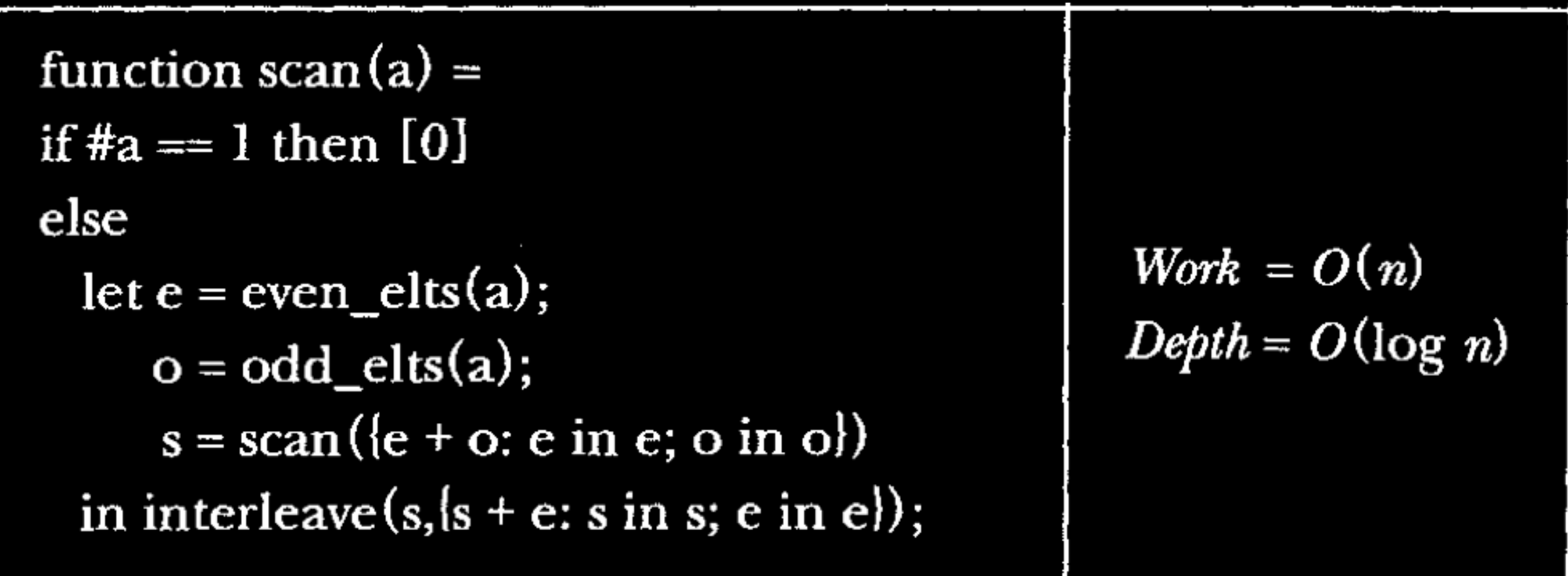

#### parallel prefix scan in NESL

Source: *Programming parallel algorithms* (Blelloch 1990)

Tuesday, March 8, 2011

- Trees via functor composition
- Relate arrays to complete binary leaf trees, via vectors & tries
- Right- vs left-folding
- Static typing for size & depth
- From non-destructive "update" to in-place update via semantic editor combinators

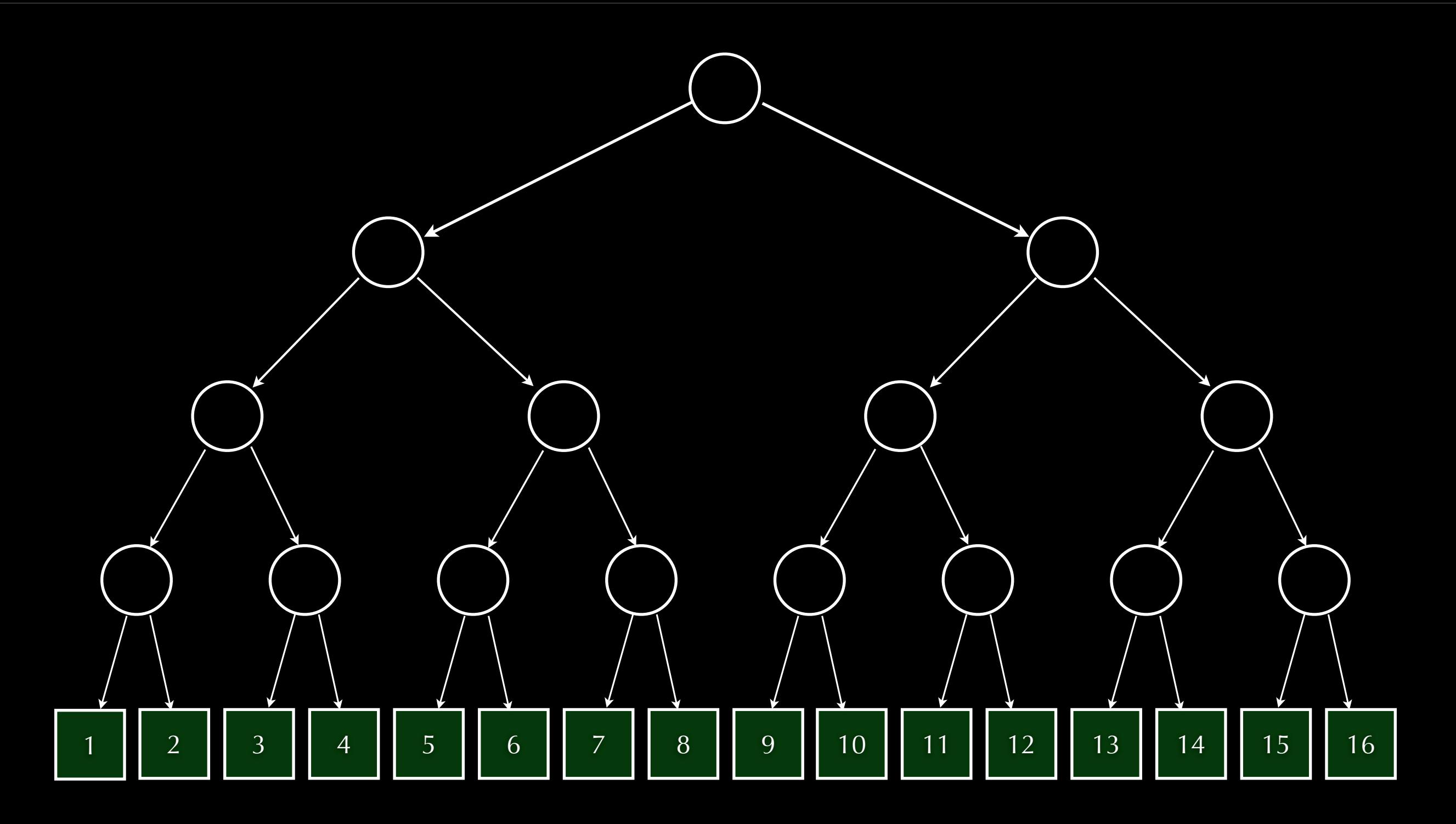

What is the type of this tree? Enforce complete & depth 4

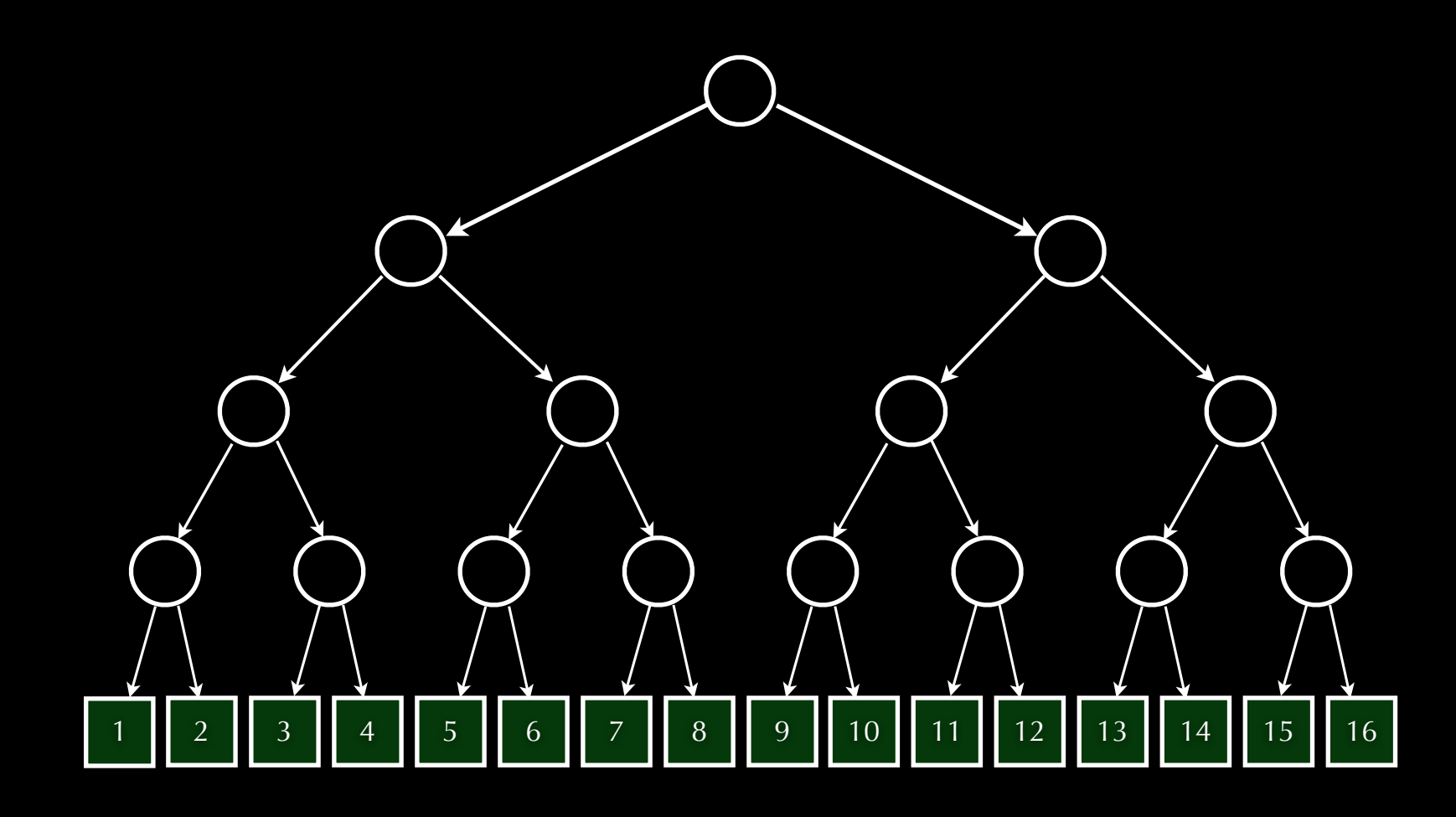

# What is the type of this tree? t :: Tree Four Integer Enforce complete & depth 4

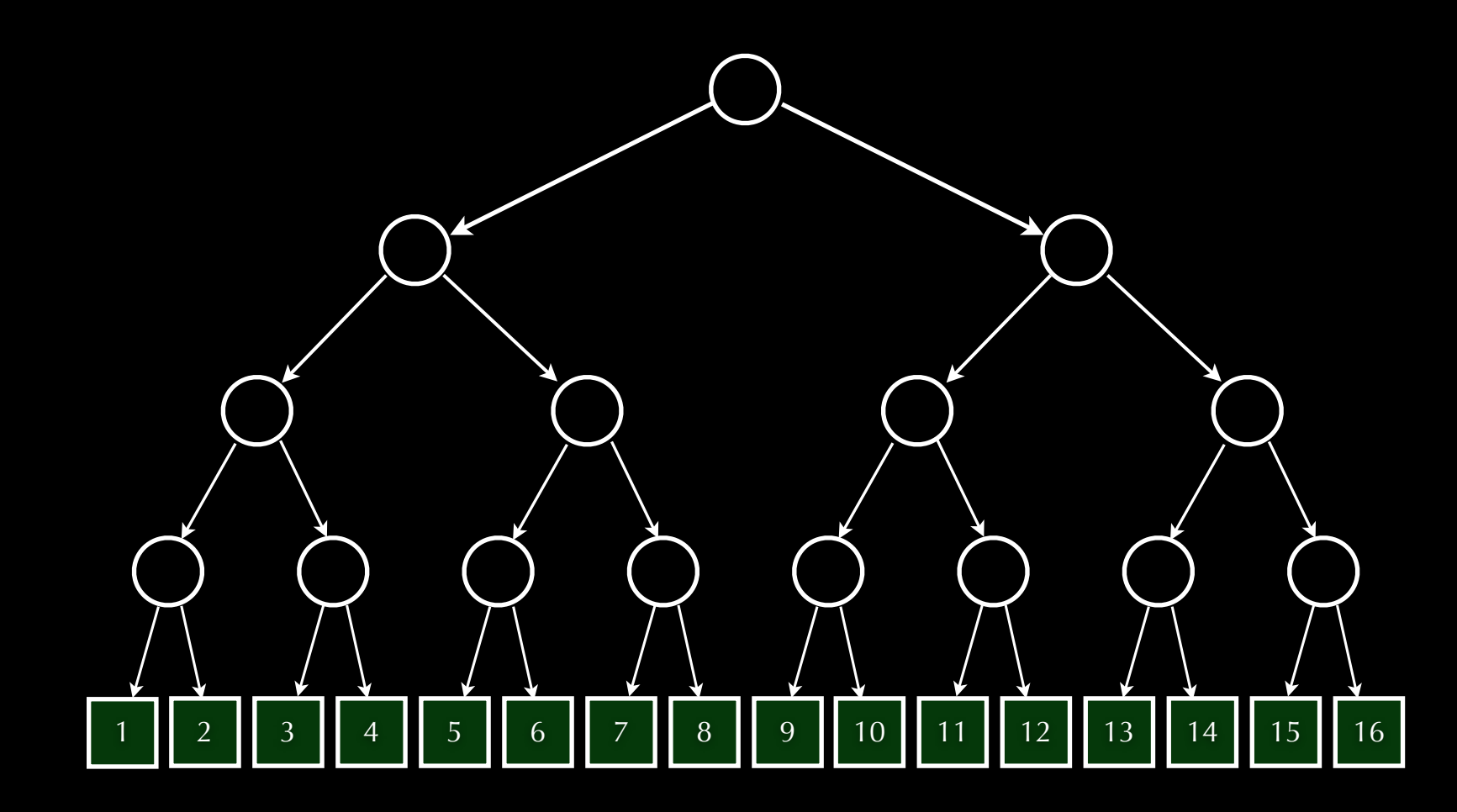

#### t :: Tree Four Integer

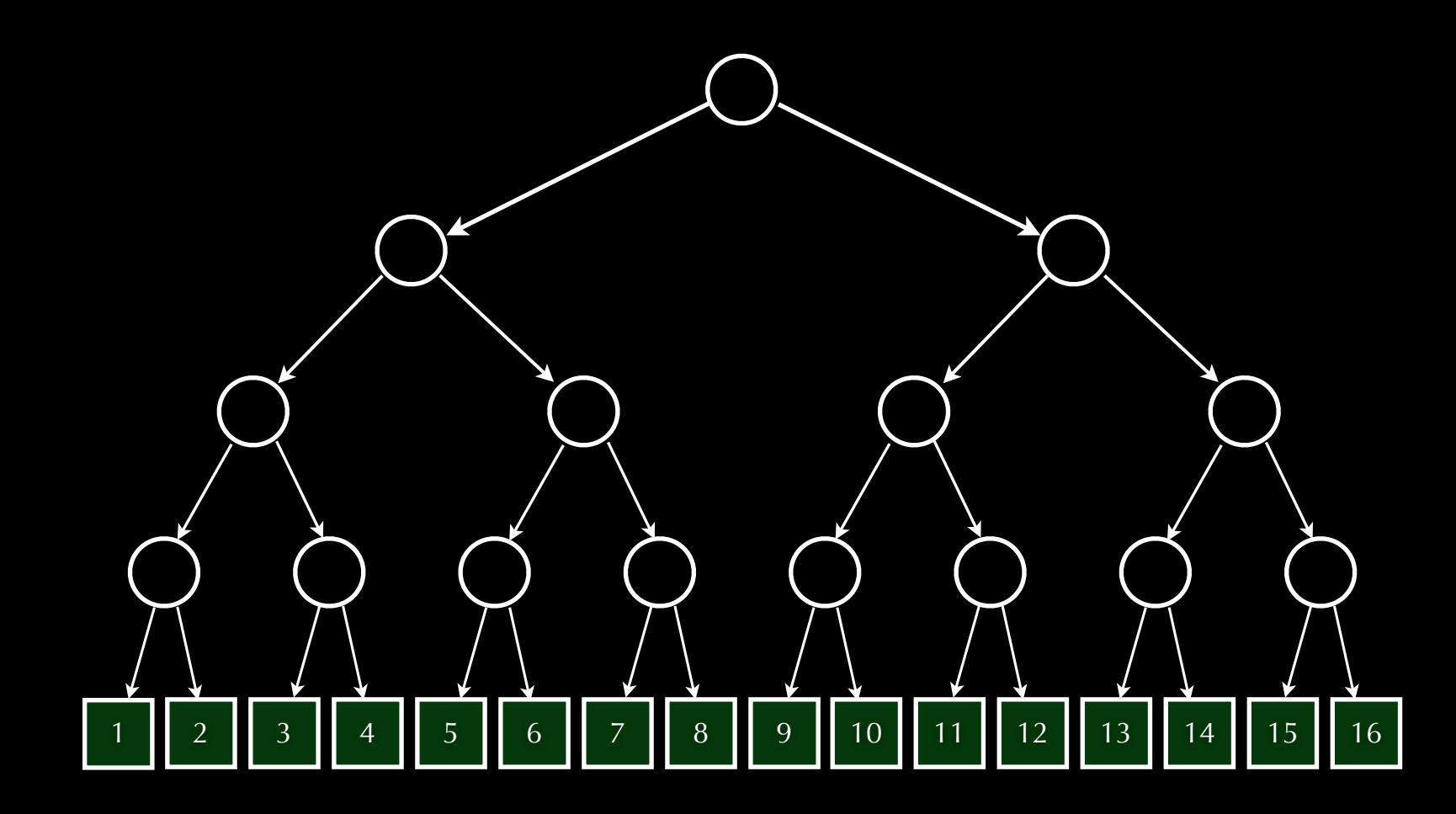

## t :: Tree Four Integer :: (P ∘ P ∘ P ∘ P) Integer

pair functor data P a =  $a : # a$ 

Tuesday, March 8, 2011

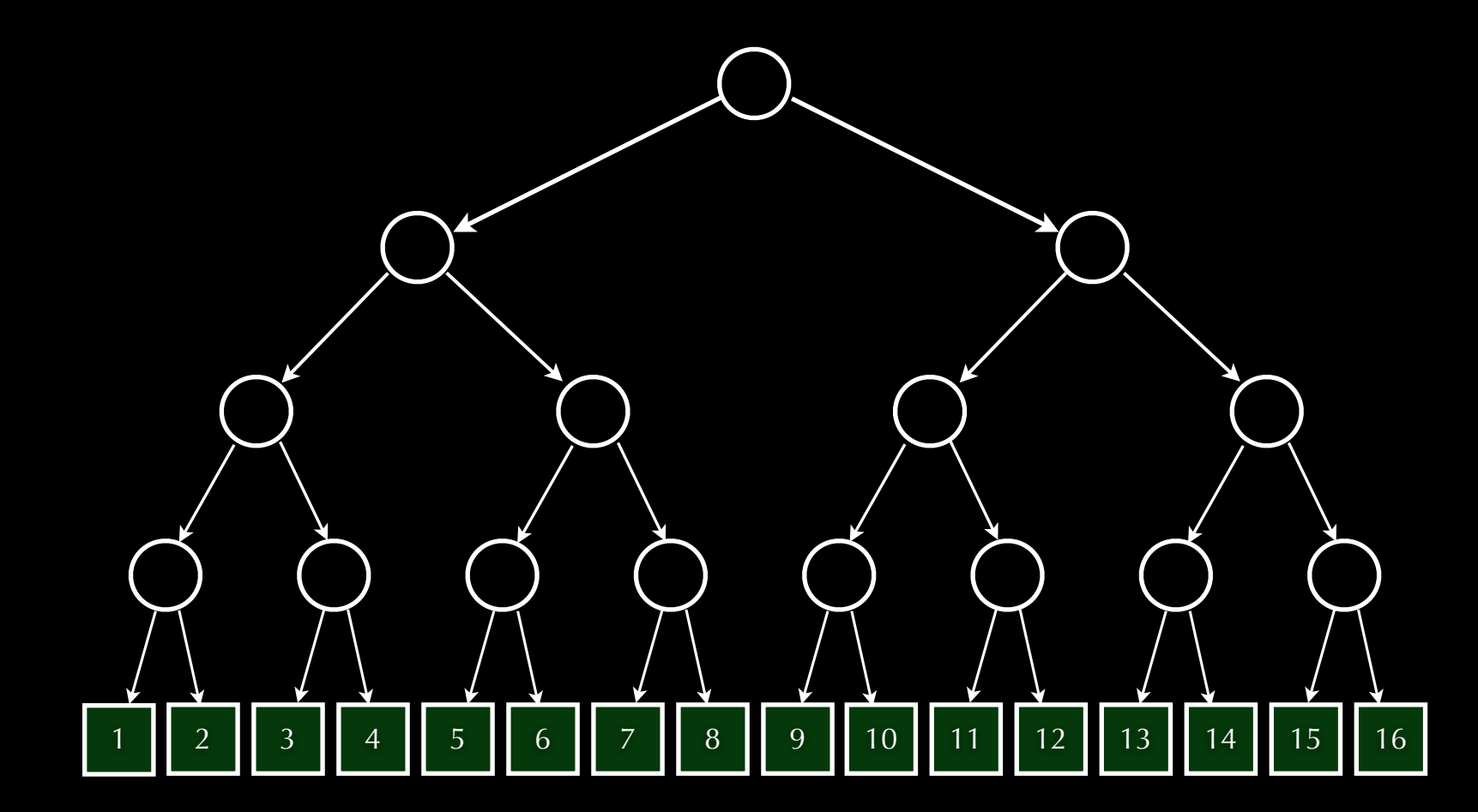

t :: Tree Four Integer  
\n:: (P 
$$
\circ
$$
 P  $\circ$  P  $\circ$  P) Integer  
\n:: (P  $\circ$  Four) Integer  
\nTree n = P  $\circ$  n  
\ndata P a = a :# a

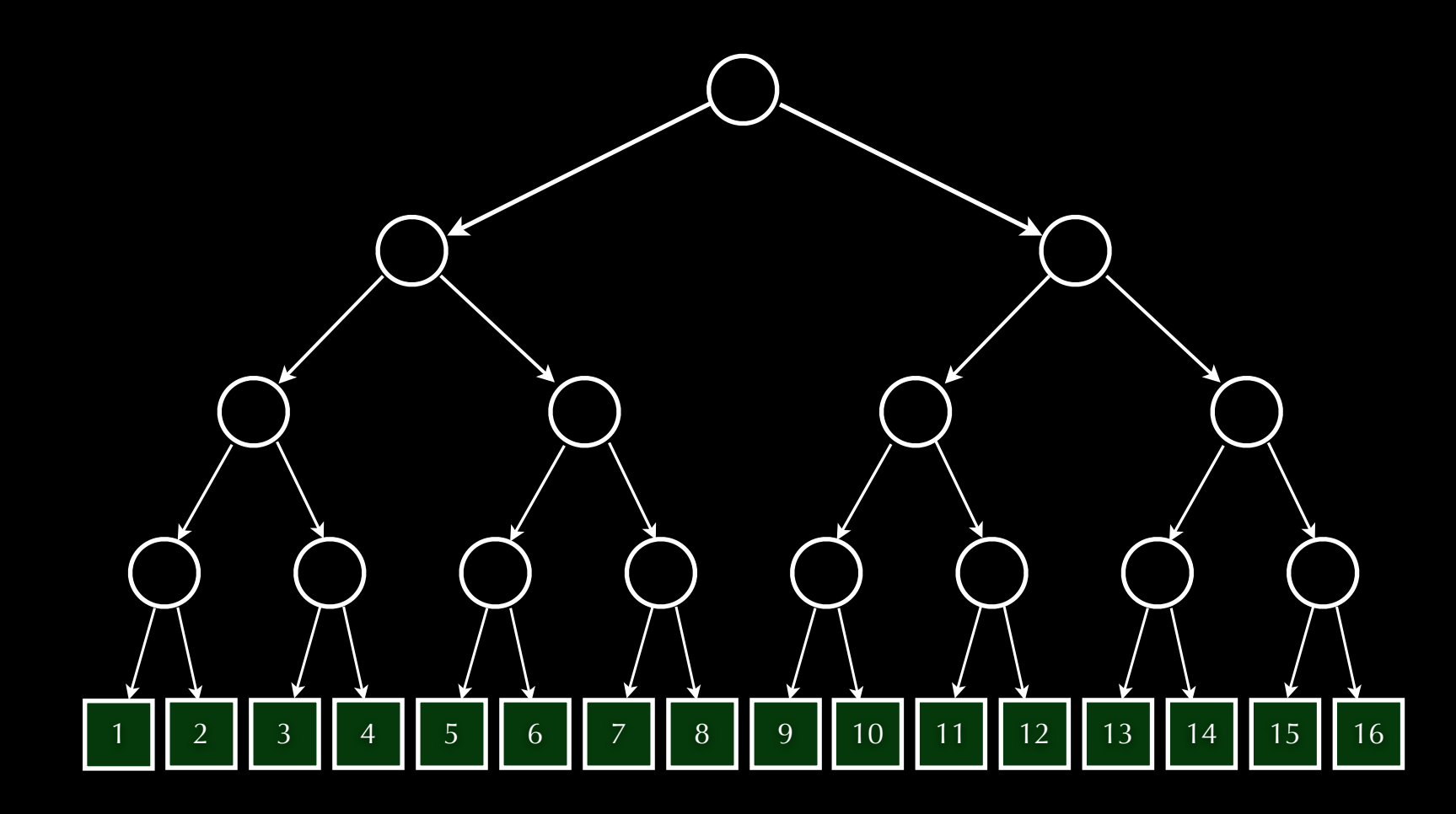

t :: Tree Four Integer

f ^ n ≅ f ∘ … ∘ f -- (*n* times) Tree n = P ^ n data P a = a :# a

#### f ^ n ≅ f ∘ … ∘ f -- (*n* times)

### f ^ n ≅ f ∘ … ∘ f -- (*n* times)

### Which way?

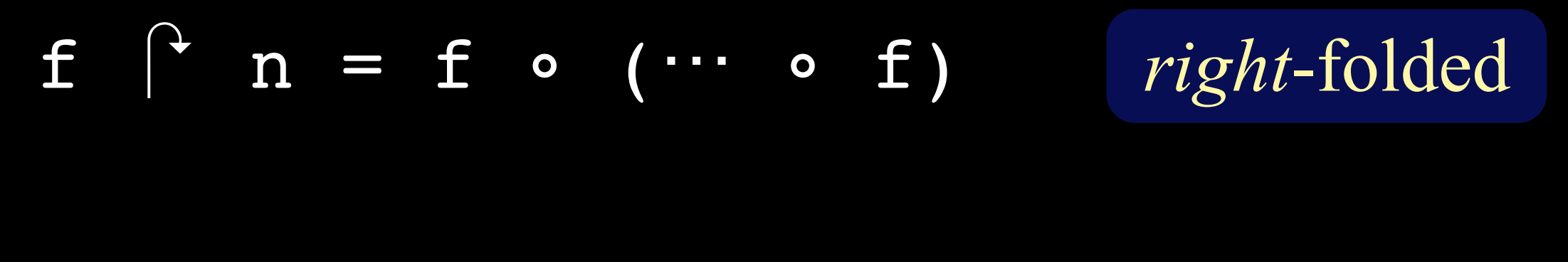

$$
f \cap n = (f \circ \cdots) \circ f
$$
 *left*-folded

$$
f \cap n = f \circ (\cdots \circ f)
$$

#### *right*-folded

 $f \cap Z \cong Id$  $f \cap S$  n  $\cong f \circ (f \cap n)$ 

data (
$$
\uparrow
$$
) :: (\*  $\rightarrow$  \*)  $\rightarrow$  \*  $\rightarrow$  (\*  $\rightarrow$  \*) where  
RL :: a  $\rightarrow$  (f  $\uparrow$  Z) a  
RB :: ISNat n  $\Rightarrow$   
f ((f  $\uparrow$  n) a)  $\rightarrow$  (f  $\uparrow$  (S n)) a

$$
f^{\eta}
$$
  $n \cong (f \circ \cdots) \circ f$ 

*left*-folded

 $f \cap Z = Z$  $f \cap S$  n  $\cong$  (f  $\cap$  n)  $\circ$  f

data (
$$
\uparrow
$$
) :: (\*  $\rightarrow$  \*)  $\rightarrow$  \*  $\rightarrow$  (\*  $\rightarrow$  \*) where  
LL :: a  $\rightarrow$  (f  $\uparrow$  Z) a  
LB :: ISNat n  $\Rightarrow$   
(f  $\uparrow$  n) (f a)  $\rightarrow$  (f  $\uparrow$  (S n)) a

function  $scan(a) =$ if #a == 1 then  $[0]$ else let  $e = even\_elts(a);$  $o = odd\_elts(a);$  $s = scan(\{e + o : e \text{ in } e; o \text{ in } o\})$ in interleave $(s, [s + e: s in s; e in e])$ ;

#### parallel prefix scan in NESL

Source: *Programming parallel algorithms* (Blelloch 1990)

 $scalar$   $[-] = [0]$ scanL  $xs = interleave s (s +* e)$  where (e,o) = uninterleave xs s = scan $L$  (e +\* o)

 $\overline{(+^{\star})}$  = zipWith  $(+)$ 

scan  $(L \t ) = L 0$ scan (B as) = B (invert (ss  $:$ # ss + es)) where  $(es$  :#  $os)$  = invert as ss = scan (es + os)

invert ∷ (Traversable f, Applicative g)  $\Rightarrow$  f (g a)  $\rightarrow$  g (f a)

invert = sequenceA

scan = inT (const 0) (inInvert h) where h (es  $:$  #  $\cos$ ) = (ss  $:$  # ss + es) where  $ss = scan (es + os)$ 

scan = inT (const 0) (inInvert h) where h (es  $: \#$  os) = (ss  $: \#$  ss + es) where  $ss = scan (es + os)$ Note final uses. Can overwrite.

Wasteful zipping & unzipping.

#### $scan = inT (const 0)$  ( fmap after ∘ seconds scan ∘ fmap before  $\overline{\phantom{a}}$ upsweep downsweep spread

before  $(e : # o) = (e : # e + o)$ after (e :# s) = (s :# s+e) seconds = inInvert ∘ second

#### Phase 1: upsweep (reduce)

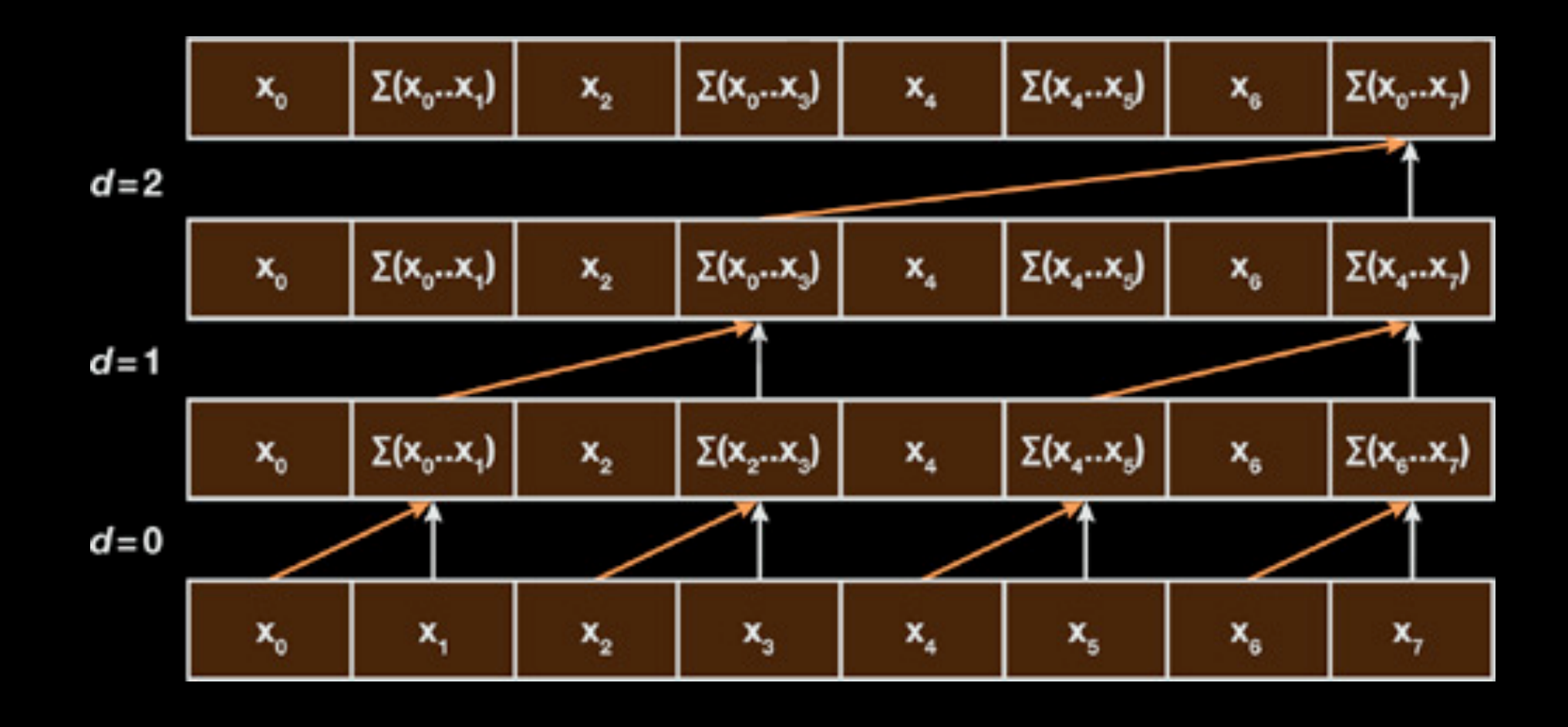

before  $(e : # o) = (e : # e+)$ 

#### Phase 2: downsweep

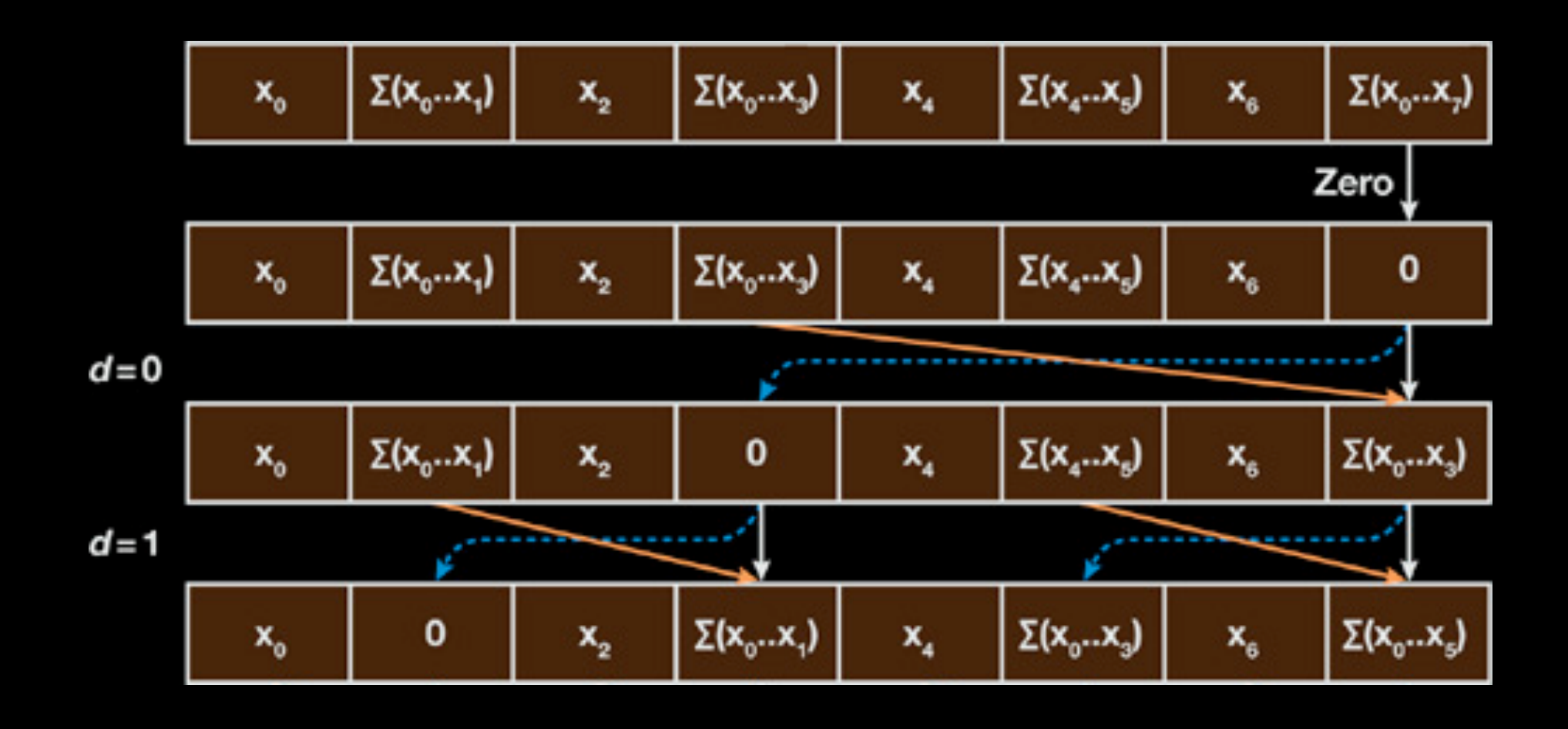

after (e :# s) = (s :# s+e)

### Next: flatten into a fmap chain

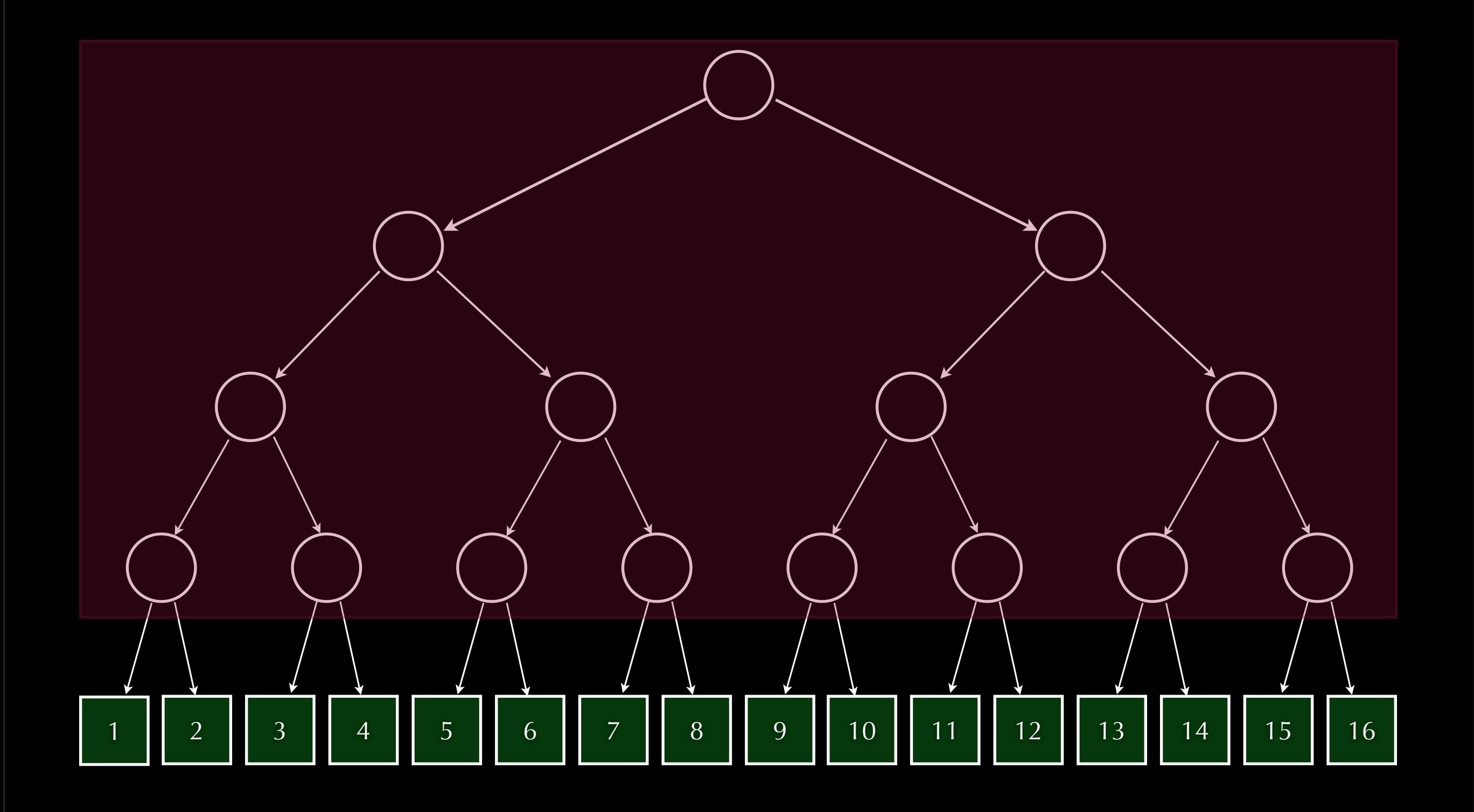

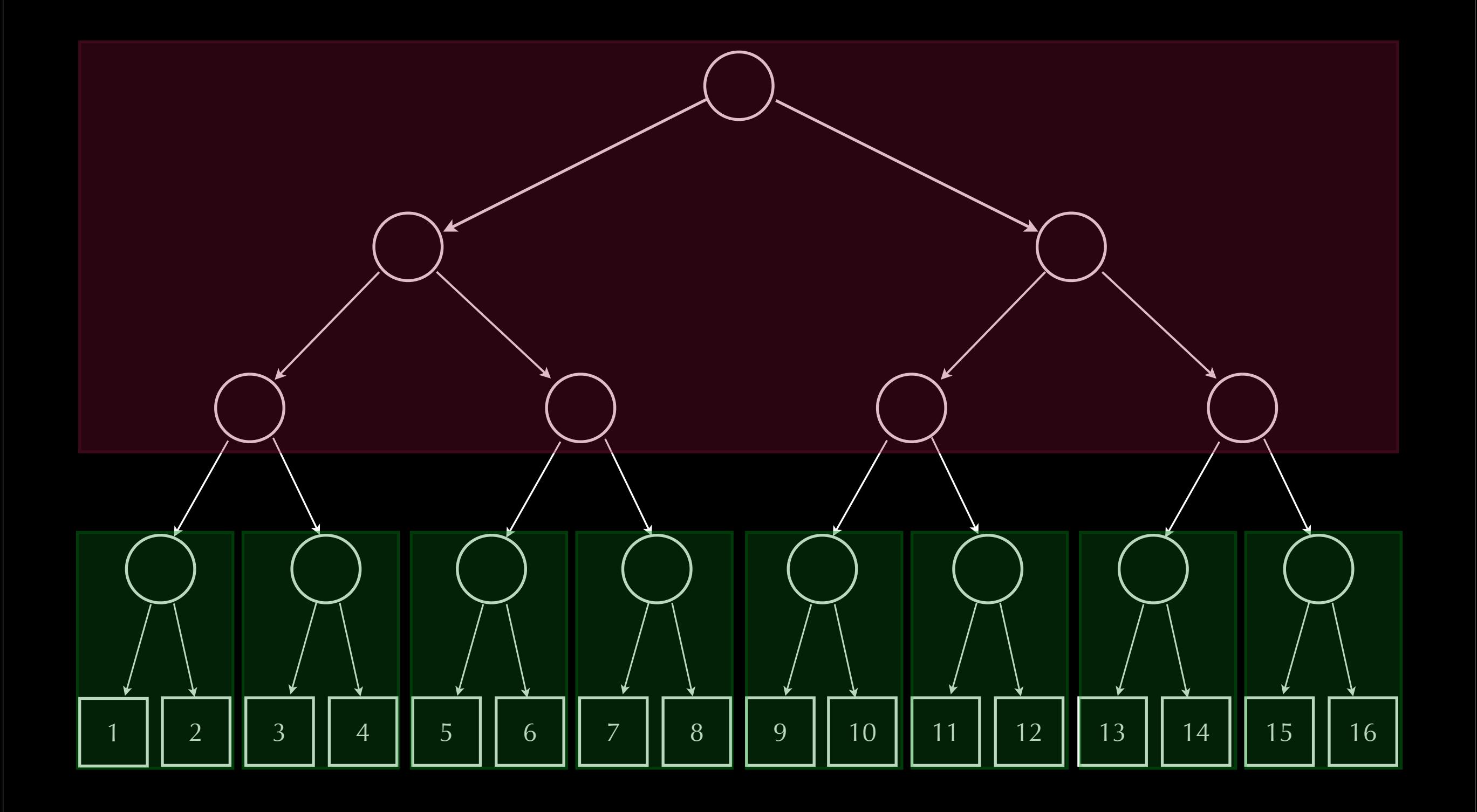

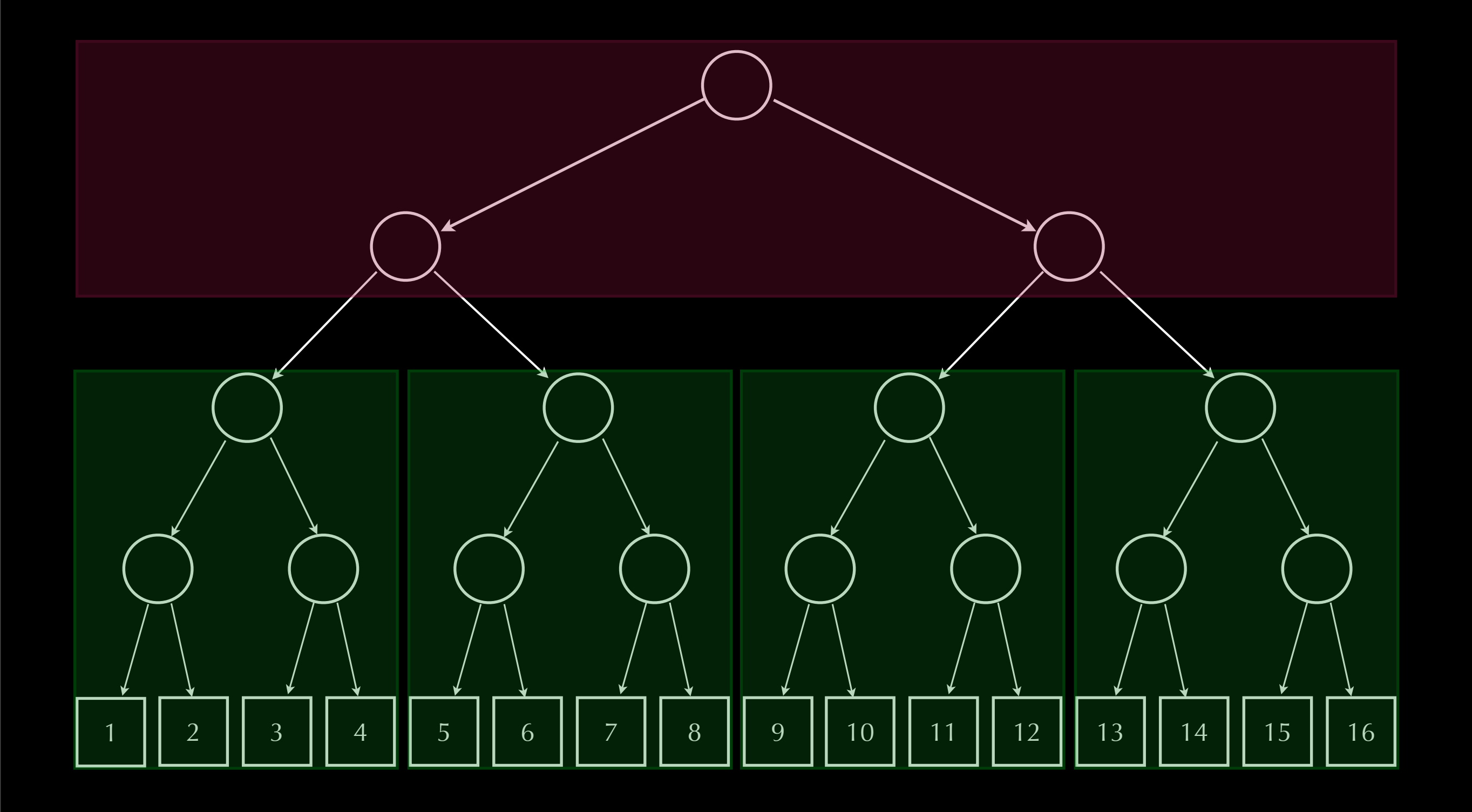

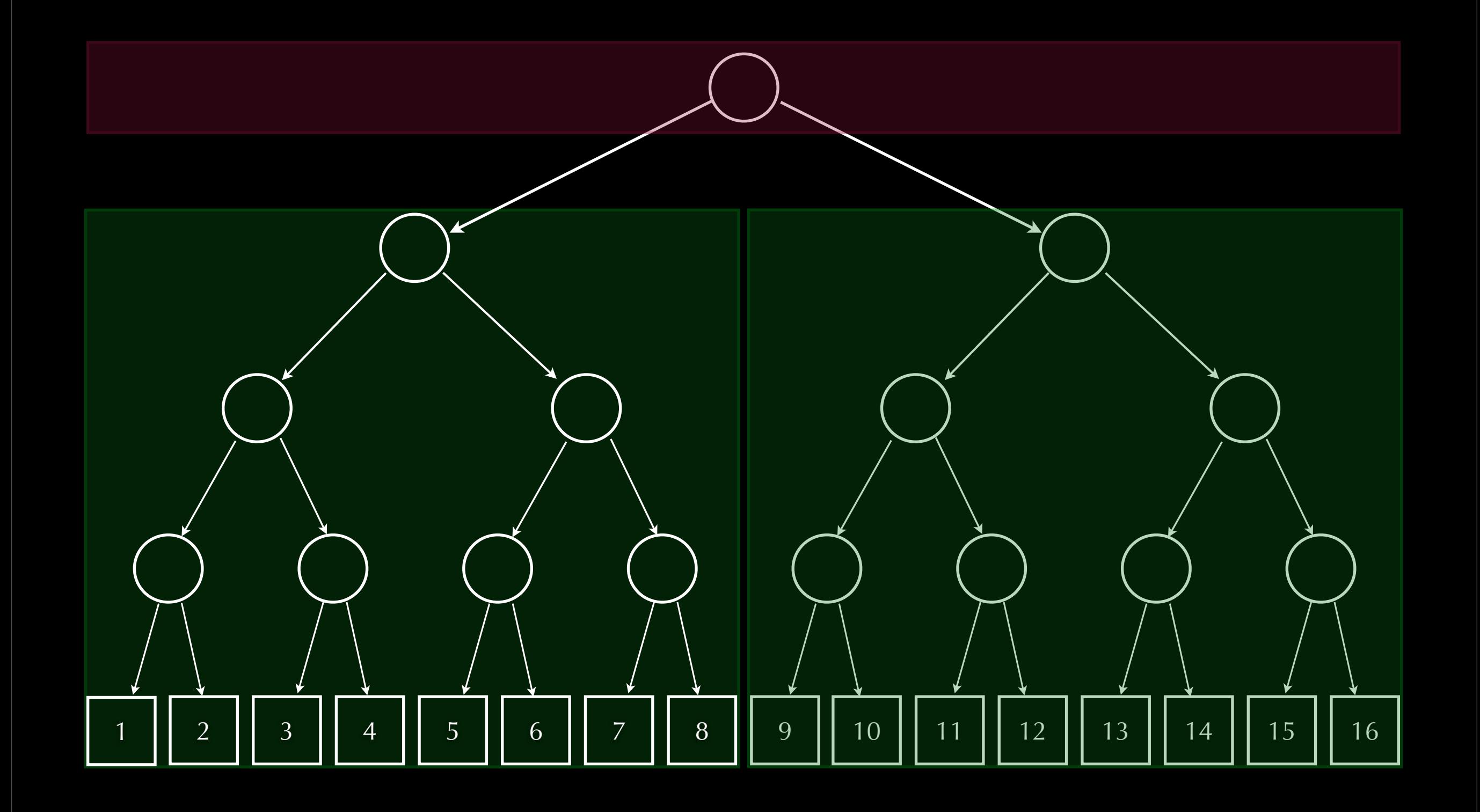

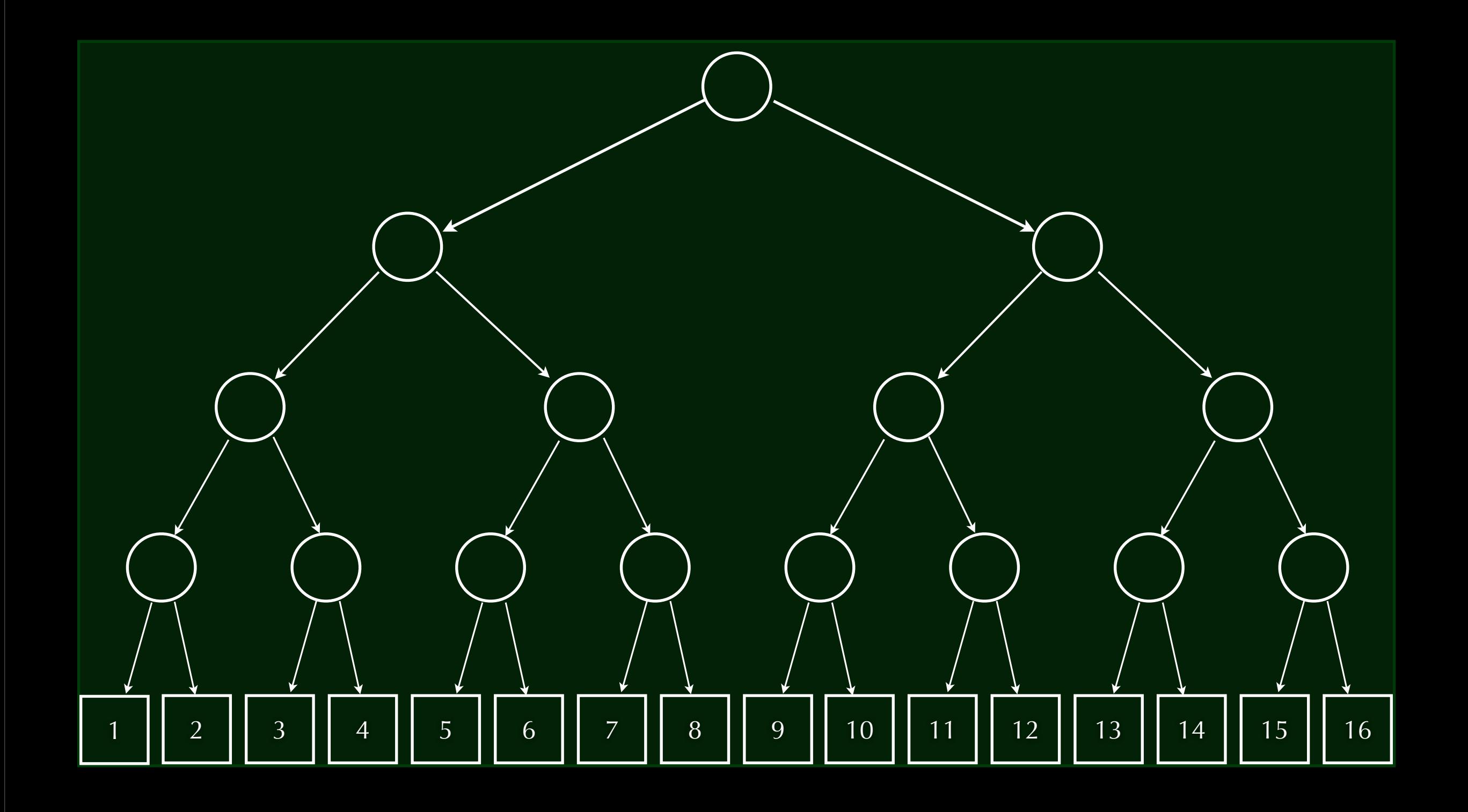

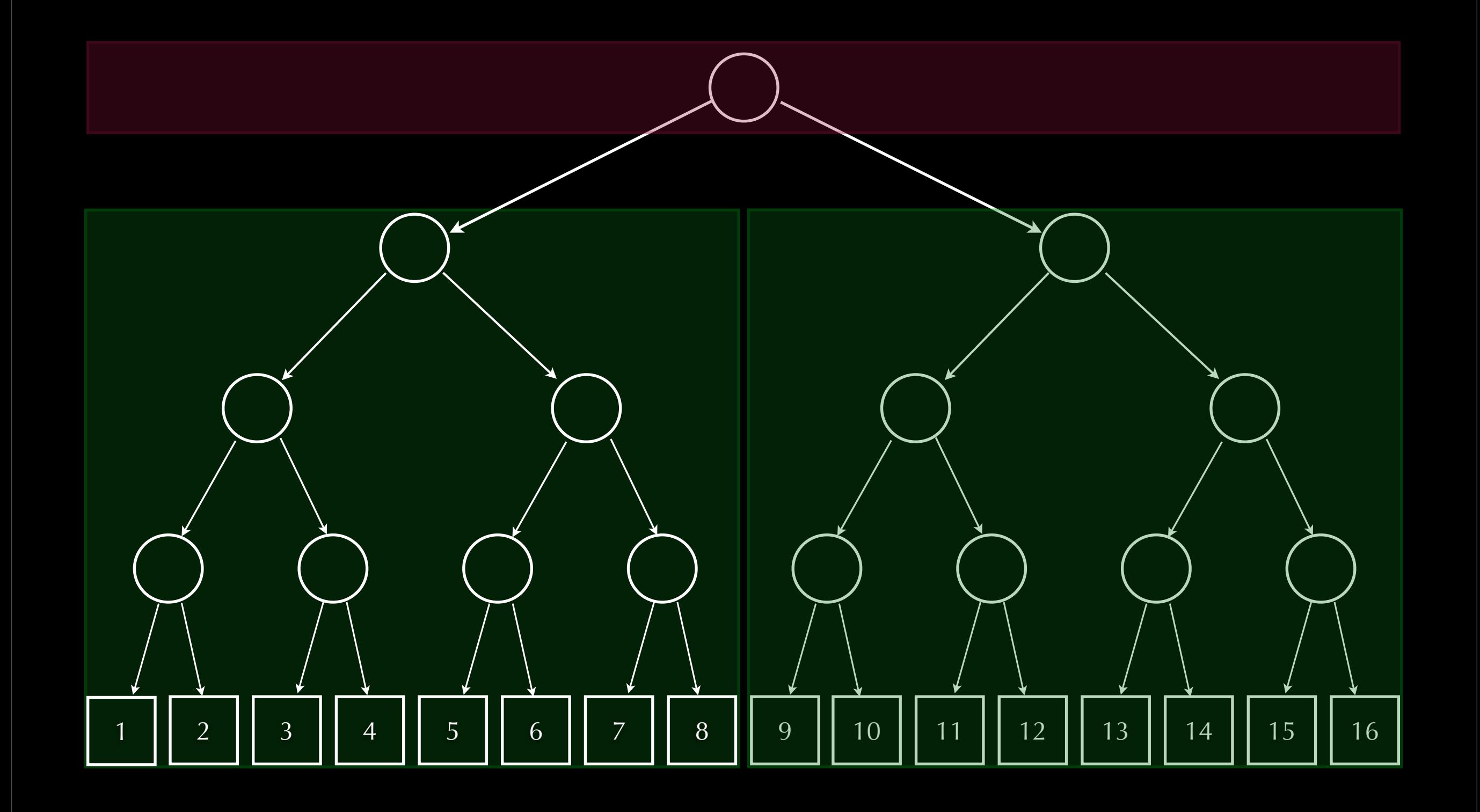

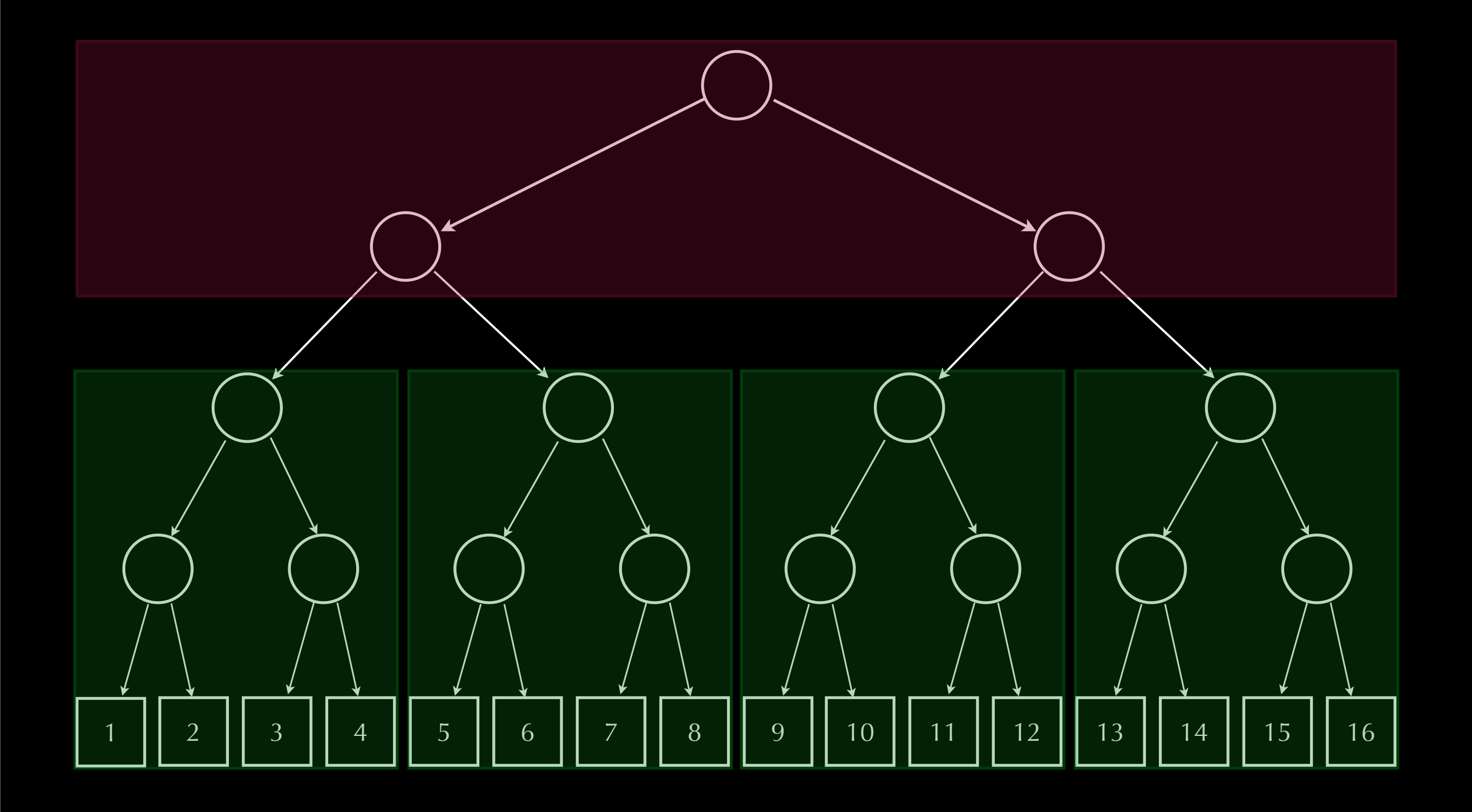

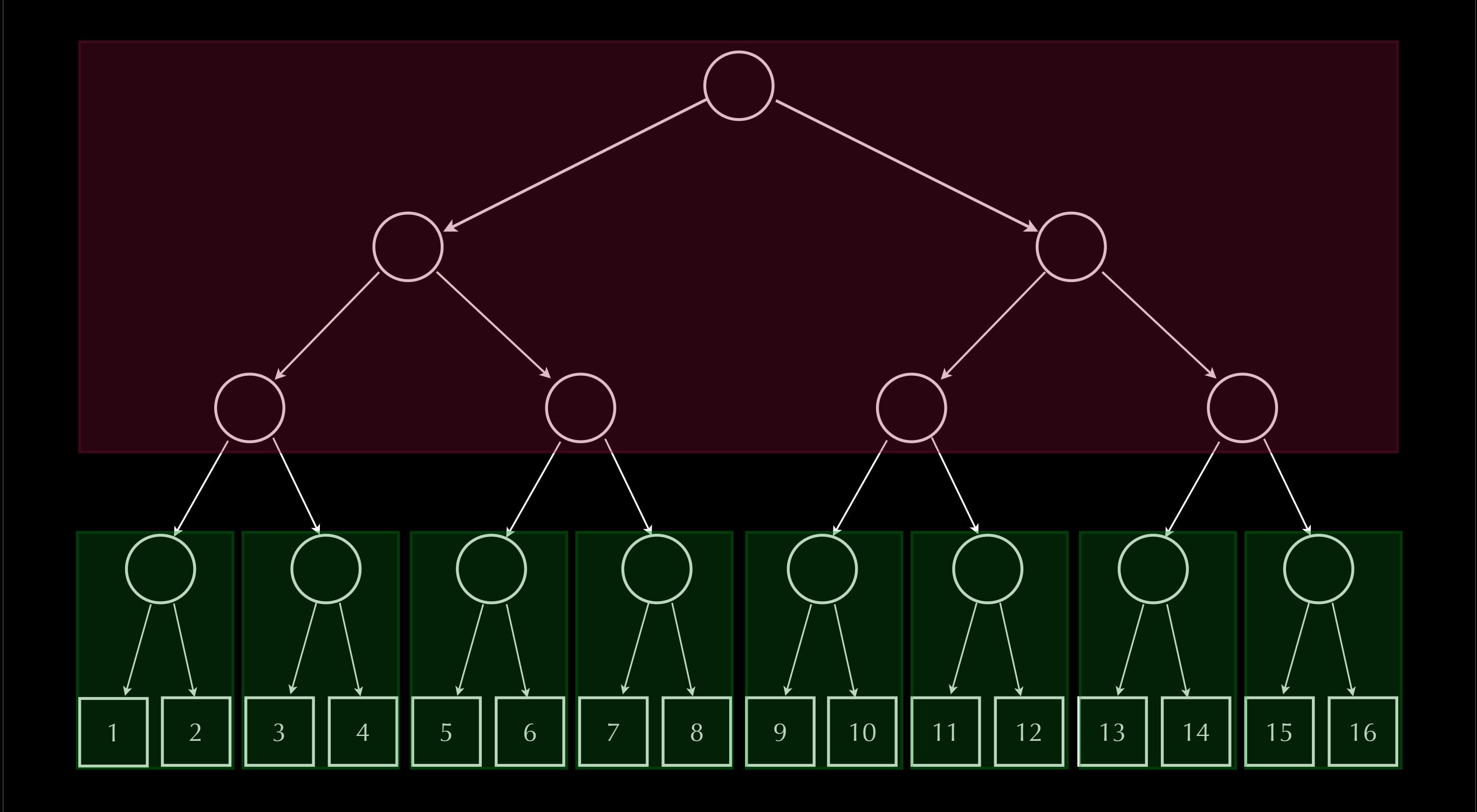

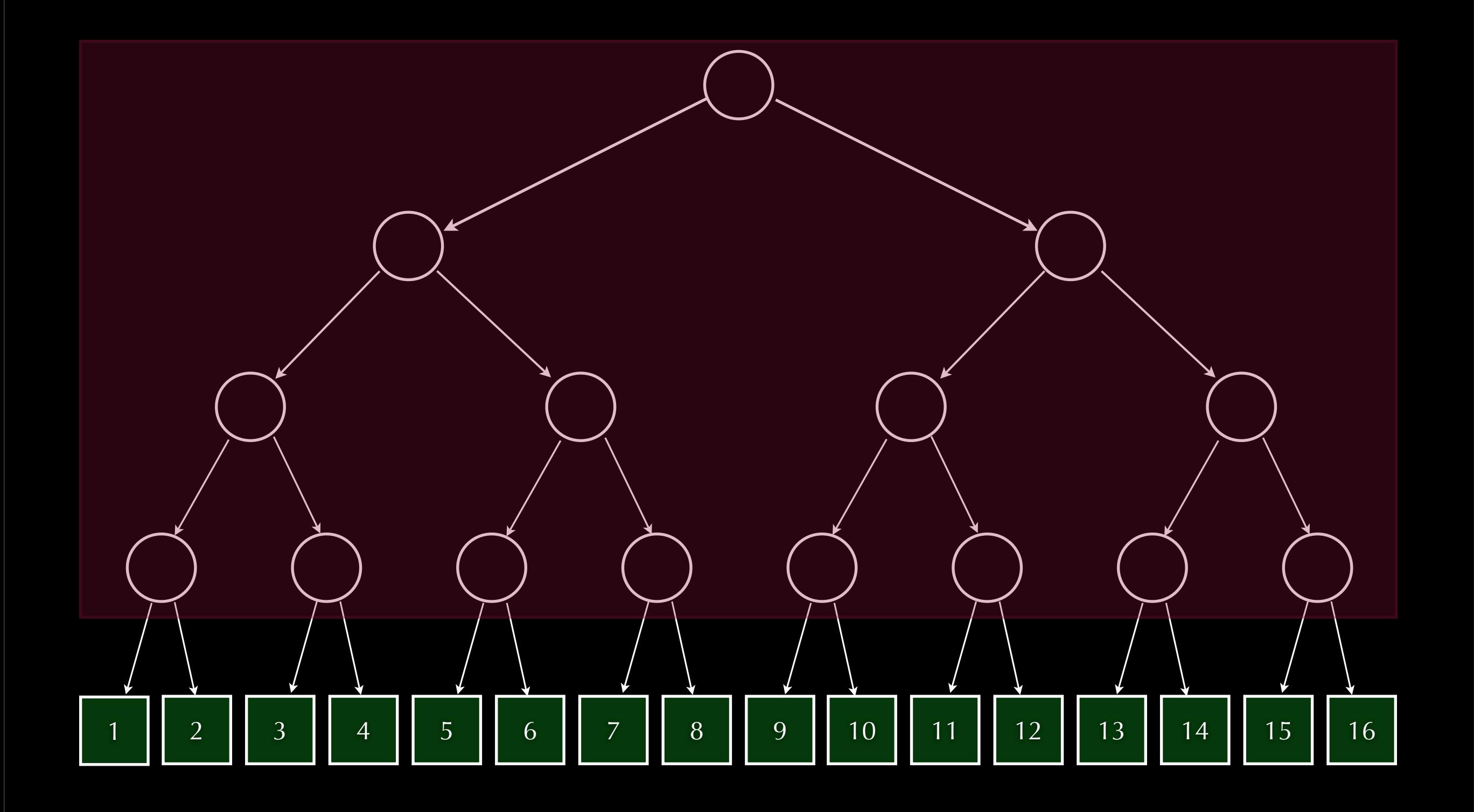

up ∷ (Functor f, IsNat m)  $\Rightarrow$  (f  $\left($  S n) ((f  $\left($  m) a)  $\rightarrow$  (f  $\cap$  n) ((f  $\cap$  (S m)) a) up = fmap RB ∘ unLB

down ∷ (Functor f, IsNat n)  $\Rightarrow$  (f  $\cap$  n) ((f  $\cap$  (S m)) a)  $\rightarrow$  (f  $\left($  S n) ((f  $\left($  m) a) down = LB ∘ fmap unRB

### Next, relate these trees to arrays.

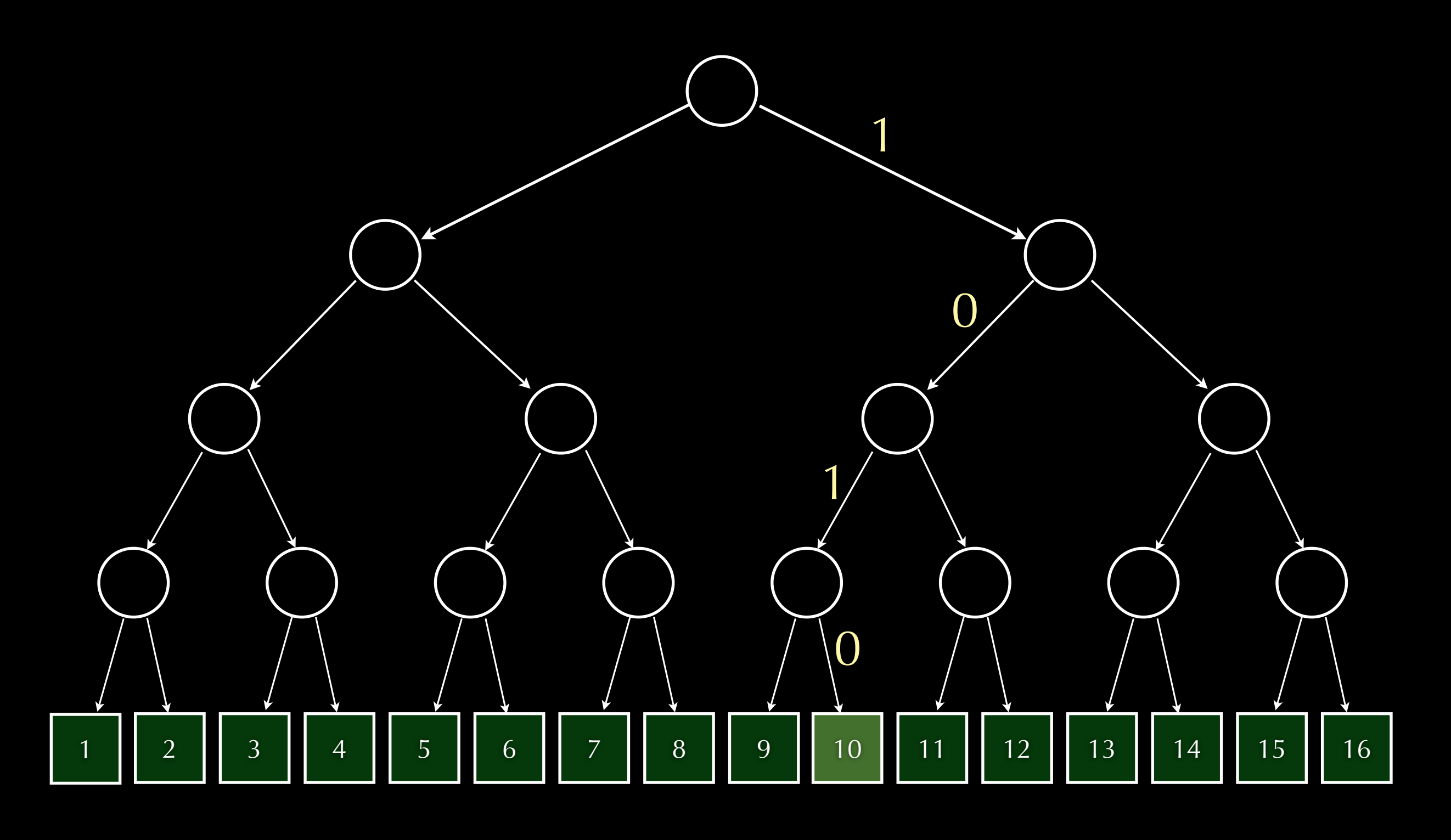

Are binary *trees* binary *tries*? Binary trees have binary indices.

### Are binary *trees* binary *tries*? type Binary n = Vec n Bool Binary  $n \rightarrow b$  $\equiv$  Vec n Bool  $\rightarrow$  b  $\equiv$  Vec n Bool  $\rightarrow$  b  $\cong$  (Bool  $\times$  …  $\times$  Bool)  $\rightarrow$  b  $\cong$  Bool  $\rightarrow$   $\cdots$   $\rightarrow$  Bool  $\rightarrow$  b ≡ Trie Bool (… (Trie Bool b)…) ≅ (Trie Bool ∘ … ∘ Trie Bool) b = (Trie Bool ^ n) b

### Are binary *trees* binary *tries*?

Binary  $n \rightarrow b \cong$  (Trie Bool ^ n) b

Trie Bool ≡ P

Binary  $n \rightarrow b \cong (P \cap n)$  b ≅ Tree n

Tree n ≅ Trie (Binary n) Yes!

### Are binary *trees* binary *tries*?

Tree n ≅ Trie (Binary n)

Generalizing:

Trie d ^ n = Trie (Vec n d)

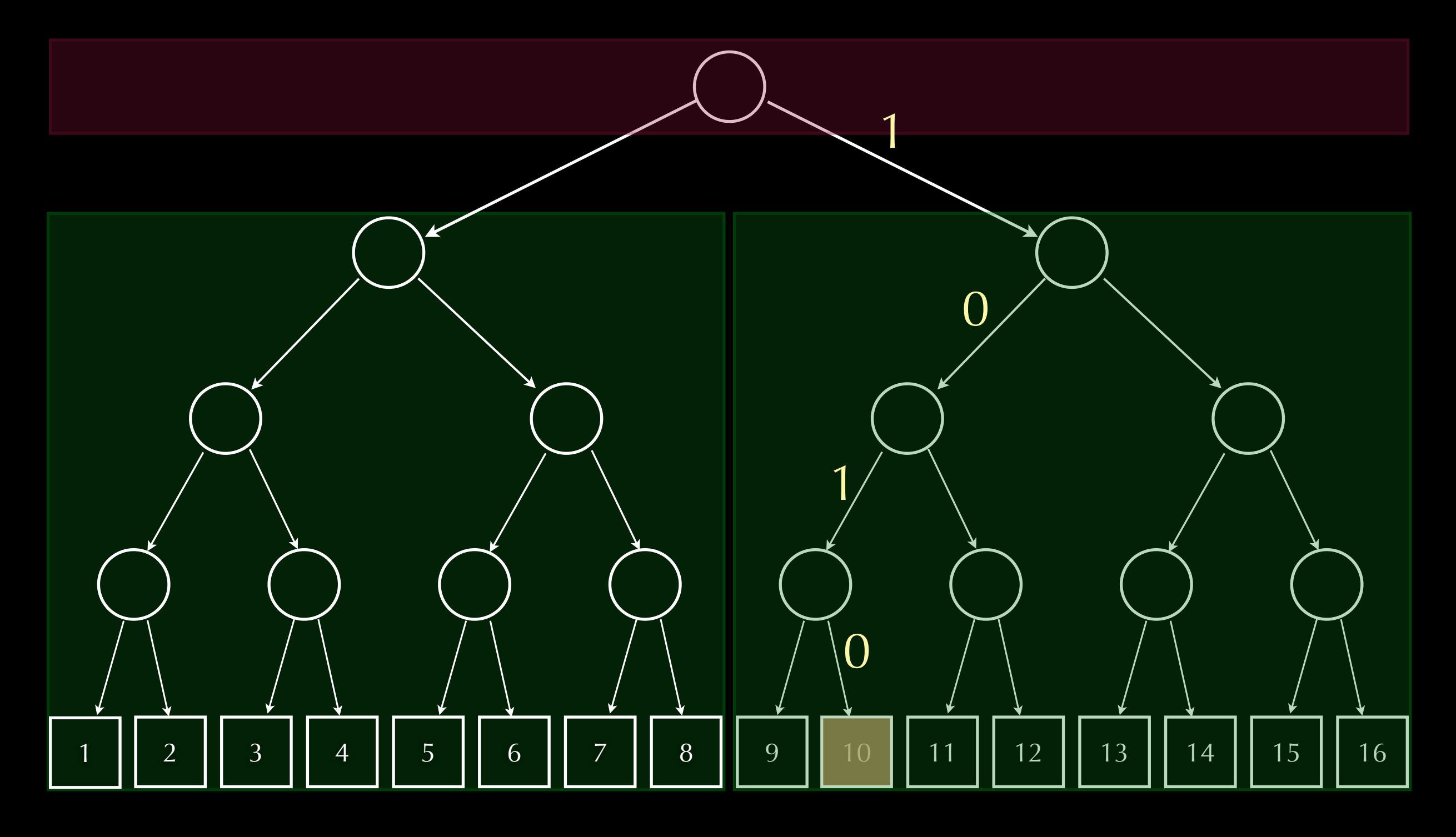

# Right-folded: pair of trees

Big endian indices

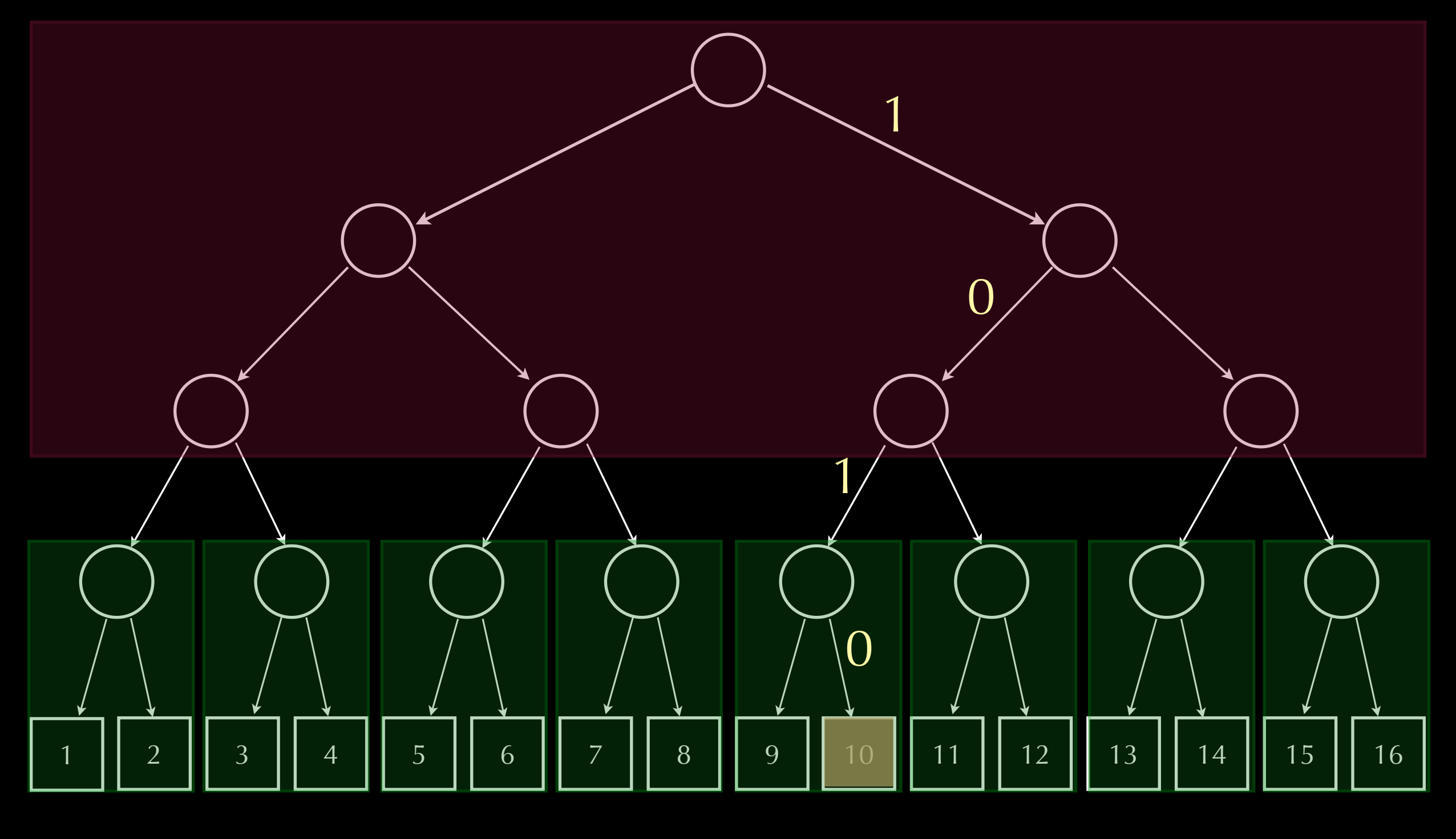

## Little endian indices Left-folded: pair of trees